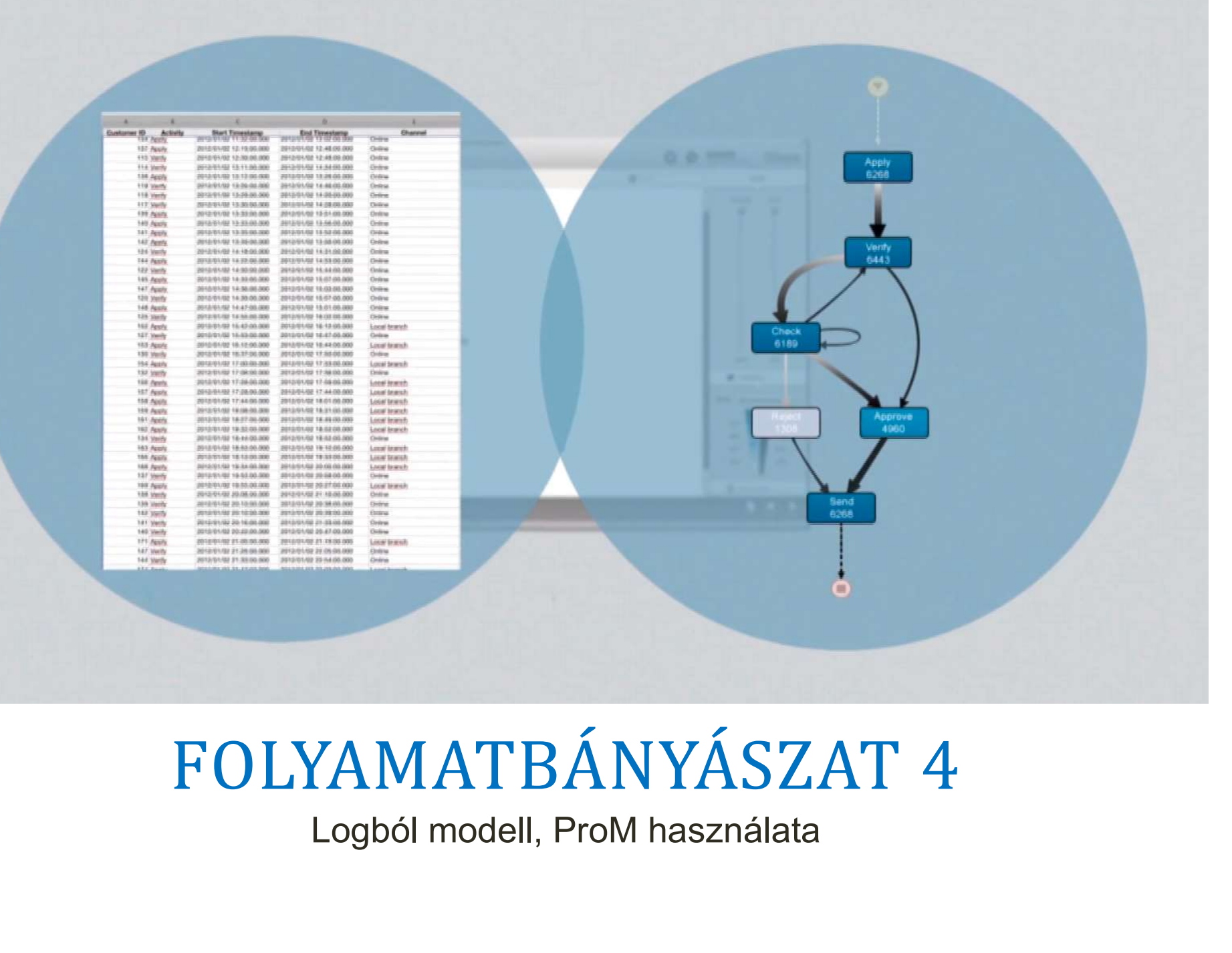

## FOLYAMATBÁNYÁSZAT 4

# NAPLÓFÁJL EGYSZERŰSÍTÉSE

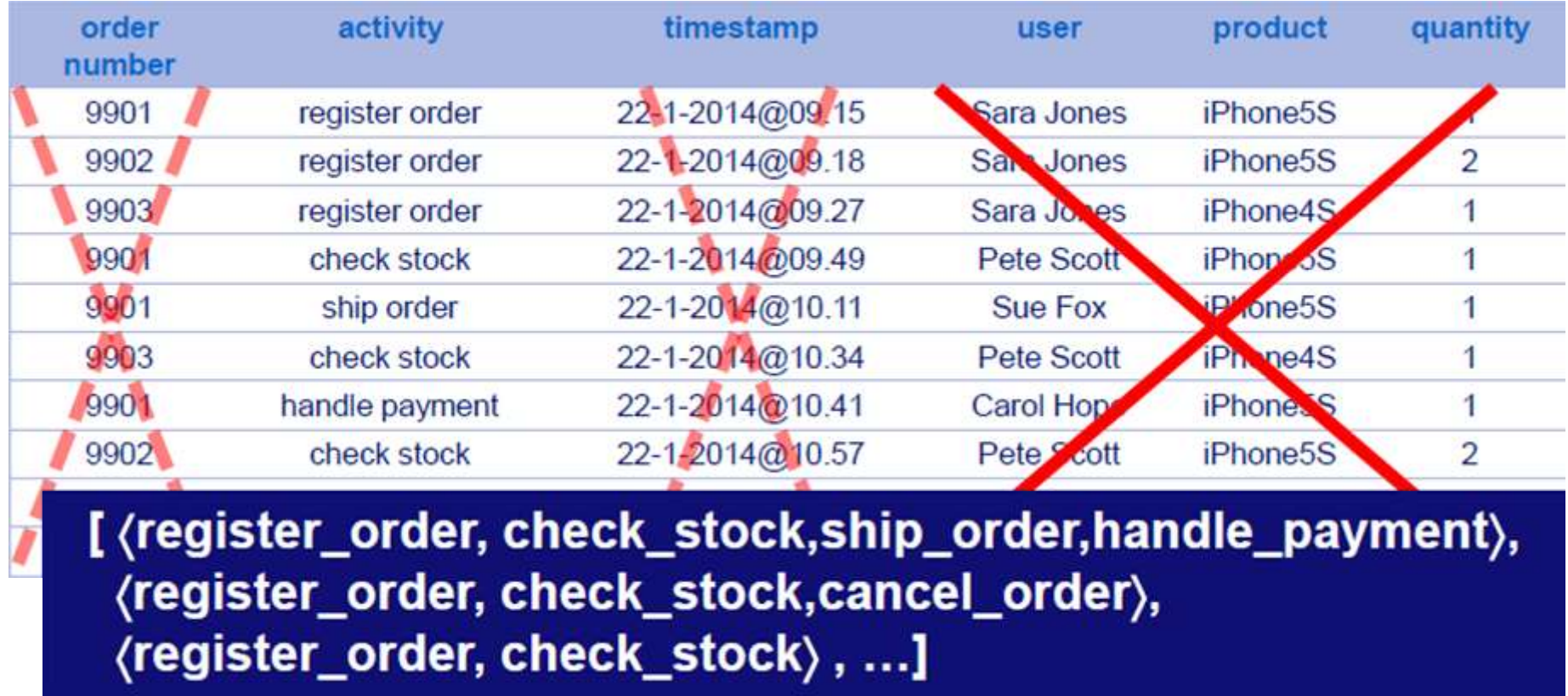

Csak az esetenkénti eseménylefutási sorrendek fontosak. Egyszerűsítsük a rendelkezésre álló naplófájlt, hogy egy WF-net előállítható legyen.

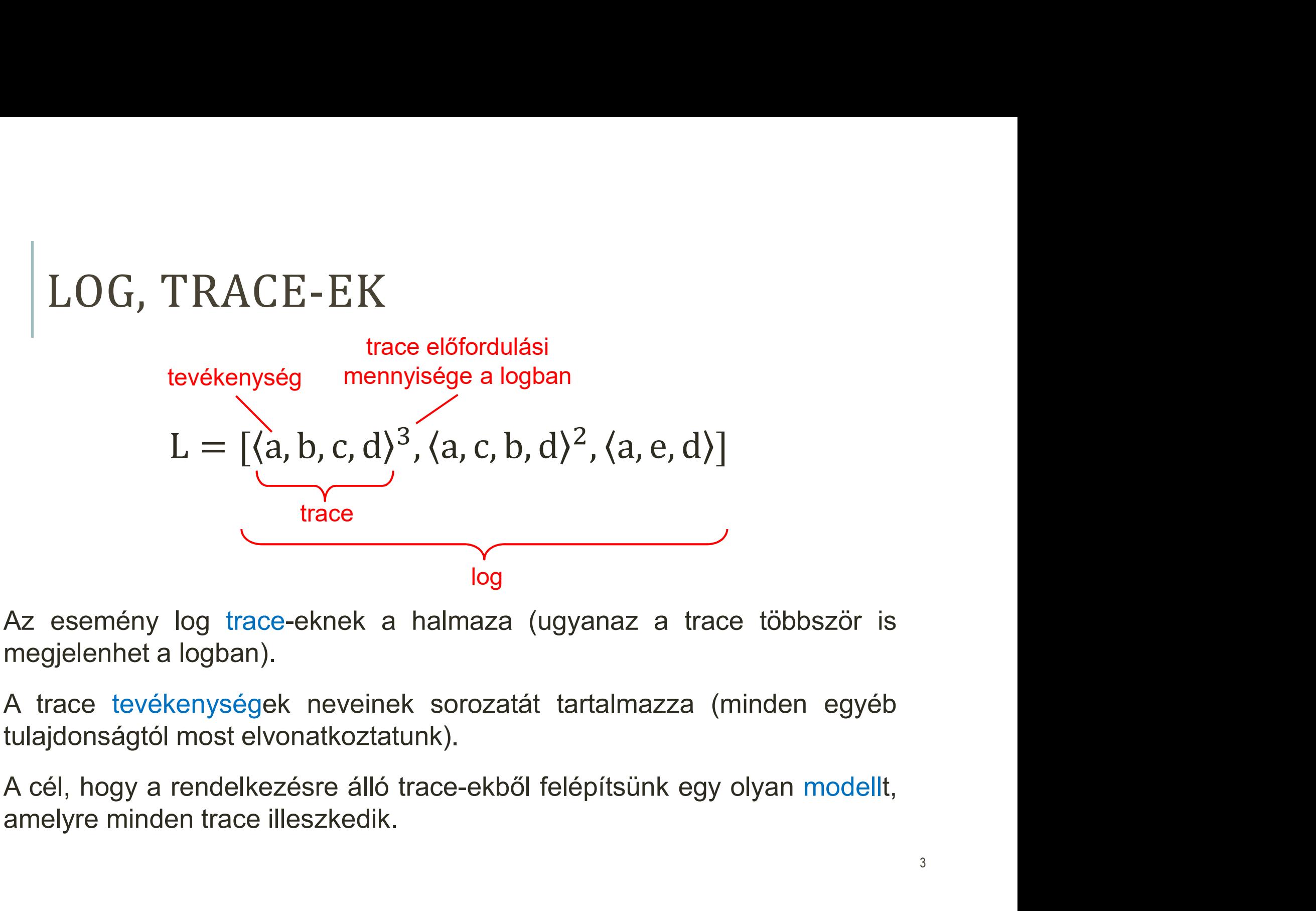

# AZ ALFA ALGORITMUS

Legyen W munkafolyamat napló T műveletekkel. α(W) a következő képen van definiálva:

\n- \n
$$
T_W = \{ t \in T \mid \exists_{\sigma \in W} \ t \in \sigma \}
$$
 műveletek halmaza\n
\n- \n $T_I = \{ t \in T \mid \exists_{\sigma \in W} \ t = first(\sigma) \}$  kezdő műveletek halmaza\n
\n- \n $T_O = \{ t \in T \mid \exists_{\sigma \in W} \ t = last(\sigma) \}$  befejező műveletek halmaza\n
\n- \n $X_W = \{ (A, B) \mid A \subseteq T_W \land A \neq \emptyset \land B \subseteq T_W \land B \neq \emptyset \text{ ners zralamazát}$ \n $\land \forall_{a \in A} \forall_{b \in B} a \rightarrow_W b \land \forall_{a_1, a_2 \in A} a_1 \#_{W} a_2 \land \forall_{b_1, b_2 \in B} b_1 \#_{W} b_2 \}$ \n
\n- \n $T_W = \{ (A, B) \in X \mid \forall_{(A', B') \in X} A \subseteq A' \land B \subseteq B' \Rightarrow (A, B) = (A', B') \text{ n"öröljük a nem maximális párokat\n$
\n- \n $F_W = \{ p_{(A,B)} \mid (A, B) \in Y_W \} \cup \{ i_W, o_W \}$  Definiáljuk a helyek halmazát\n
\n- \n $F_W = \{ (a, p_{(A,B)}) \mid (A, B) \in Y_W \land a \in A \}$  Meghatározzuk a folyamatbeli relációkat\n
\n- \n $\cup \{ (p_{(A,B)}, b) \mid (A, B) \in Y_W \land b \in B \}$ \n $\cup \{ (i_W, t) \mid t \in T_I \} \cup \{ (t, o_W) \mid t \in T_O \}$ \n
\n- \n**8.**  $\alpha(W) = (P_W, T_W, F_W)$  az Alpha algorithmussal előállított model\n
\n

8.

# HASZNÁLT JELÖLÉSEK  $\begin{array}{lll} \textsf{ASZNÁLT} & \textsf{JELÖLÉSEK} \ \textsf{A} & \textsf{a} & \textsf{x} & \textsf{a} & \textsf{x} & \textsf{seetet közvetlenül a} \textsf{z} & \textsf{y eset követi} \ \textsf{a} & \textsf{a} & \textsf{x} & \textsf{a} & \textsf{x} & \textsf{y} & \textsf{b} & \textsf{a} & \textsf{x} & \textsf{y} \ \textsf{b} & \textsf{a} & \textsf{x} & \textsf{y} & \textsf{b} & \textsf{x} & \textsf{x} & \textsf{y} \ \$  $\begin{array}{lll} \textsf{ASZNÁLT} & \textsf{JELÖLÉSEK} \ \textsf{A} & \textsf{a} & \textsf{a}$  $|{\sf ASZNÁLT}\>$  JELÖLÉSEK<br>
> direkt sorrend x>y az x esetet közvetlenül az y eset követi<br>
→ okozati viszony x→y ha x>y és nem y>x<br>
|| párhuzamosság x||y ha x>y és y>x<br>
# választás x#y ha nem x>y és nem y>x  $\begin{array}{lll} \mathsf{ASZNALT} & \mathsf{JELÖLESEK} \ \text{\tiny \color{red}{{\small \text{direct source}}} & \mathsf{ex} & \mathsf{ex} & \mathsf{ex} & \mathsf{ex} \ \text{\tiny \color{red}{{\small \text{select}}}} & \mathsf{ex} & \mathsf{ex} & \mathsf{use} & \mathsf{use} \ \text{\tiny \color{red}{{\small \text{select}}}} & \mathsf{in} & \mathsf{x>y} & \mathsf{as} & \mathsf{zero} & \mathsf{x>y} & \mathsf{se} & \mathsf{se} \ \text{\tiny \color{red}{{\small \text{refl}}}} & \math$

- 
- 
- 
- 

#### LOGBÓL FOLYAMATI MODELL FELEPITESE

L=[<a,b,c,d,e, f, b, d,c,e,g>, <a,b,d,c,e,g><sup>8</sup>, <a,b,c,d,e,f,b,c,d,e,f,b,d,c,e,g>]

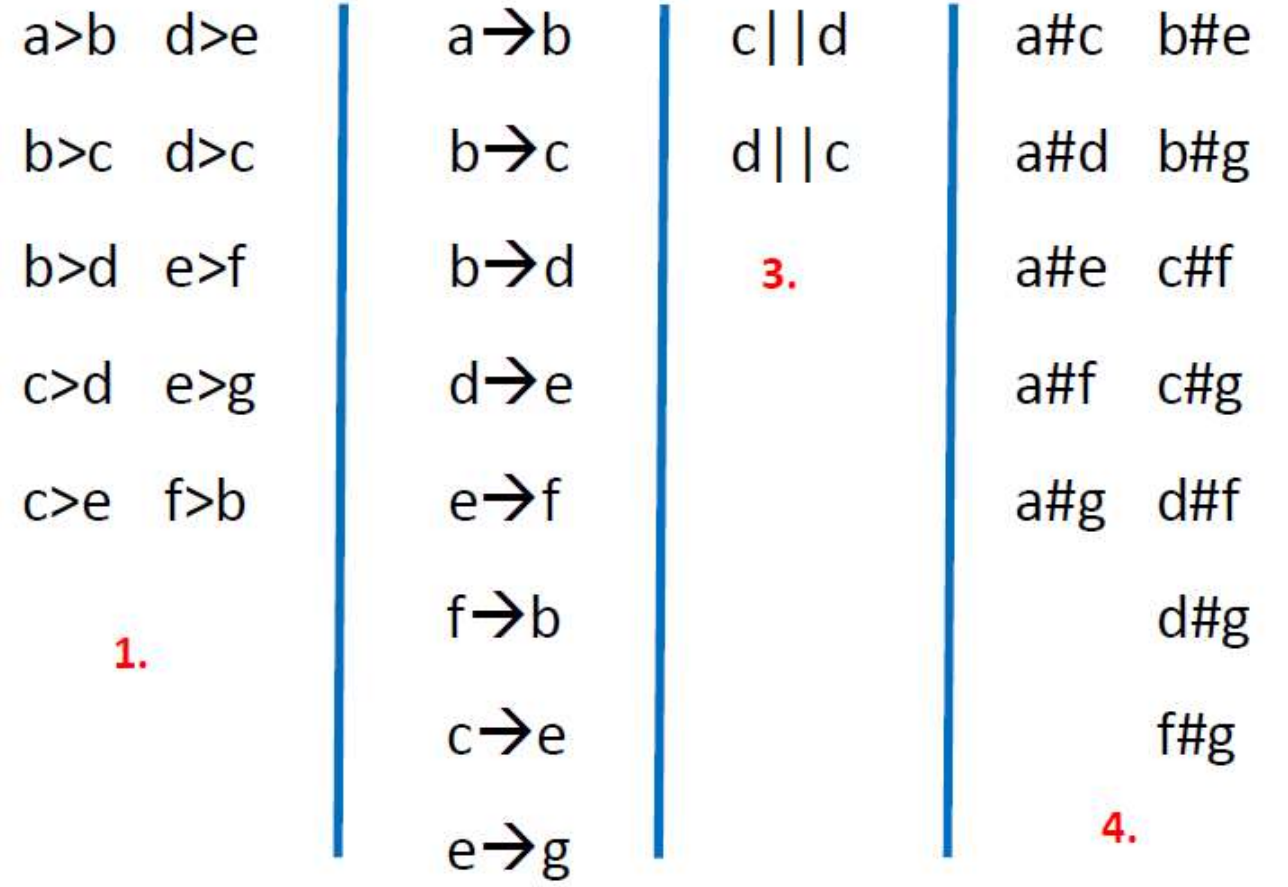

 $2.$ 

Ellenőrzéshez felrajzoljuk a loghoz és a modellhez is a lábnyom táblázatot. Ha megegyeznek, akkor jól használtuk az Alpha algoritmust.

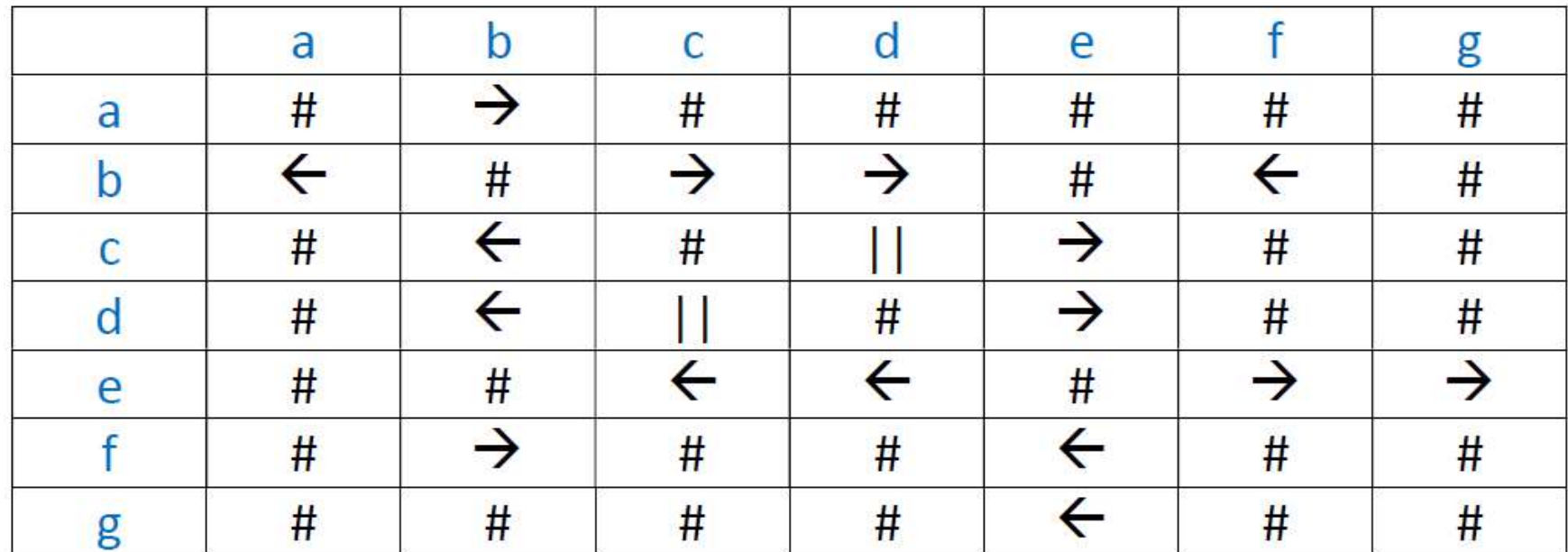

Lábnyom táblázat loghoz:

L=[<a,b,c,d,e, f, b, d,c,e,g>, <a,b,d,c,e,g><sup>8</sup>, <a,b,c,d,e,f,b,c,d,e,f,b,d,c,e,g>]

- 1.  $T_l = \{a,b,c,d,e,f,g\}$
- 2.  $T_1 = \{a\}$
- 3.  $T_0 = \{g\}$
- 4.  $X_L = \{(\{a\}, \{b\}), (\{b\}, \{c\}), (\{b\}, \{d\}), (\{d\}, \{e\}), (\{e\}, \{f\}), (\{f\}, \{b\}), (\{c\}, \{e\}), (\{e\}, \{g\})$  $({e},({f},g),({a},f),{b}))$ 
	- 2-es táblázatból:

 $a \rightarrow b$ ,  $f \rightarrow b \rightarrow \{a, f\} \rightarrow \{b\}$ b→c, b→d → X, mivel c#d nincs a 4. táblázatban  $d \rightarrow e$ ,  $c \rightarrow e \rightarrow X$ , mivel d#e nincs a 4. táblázatban  $e \rightarrow f, e \rightarrow g \rightarrow \{e\} \rightarrow \{f,g\}$ B  $\overline{\mathsf{A}}$  $\mathsf B$ A  $a \rightarrow b$  $a#c$  $b$ #e  $\overline{a}$  $\mathbf b$  $\mathbf b$  $b \rightarrow c$  $atd$  b#g  $b \rightarrow d$ B  $\overline{A}$  $\overline{A}$ B  $a$ #e  $c$ #f  $d \rightarrow e$  $\mathsf{b}$ X  $\mathsf{d}$  $\mathsf{C}$  $a$ #f  $c$ #g  $e \rightarrow f$  $\overline{A}$  $\overline{B}$  $a$ #g d#f A B  $f \rightarrow b$ X d  $d$ #g  $\mathsf{C}$ e e  $c \rightarrow e$  $f$ #g B A A B 4.  $e \rightarrow g$ e e  $2.$ 

4.  $X_L = \{(a\}, \{b\}), (\{b\}, \{c\}), (\{b\}, \{d\}), (\{d\}, \{e\}), (\{e\}, \{f\}), (\{f\}, \{b\}), (\{c\}, \{e\}), (\{e\}, \{g\})$  $({e}, {f}, g), ({a}, f), {b})$ 

- 5. A nem maximális (A,B) párok törlése:  $Y_L = \{(b\}, \{c\}), (\{d\}, \{e\}), (\{b\}, \{d\}), (\{c\}, \{e\}), (\{e\}, \{f, g\}), (\{a, f\}, \{b\})\} \cup \{i_L, o_L\}$  $T_1 = \{a\}$  $P_3$   $P_4$  $P_1$  $P<sub>2</sub>$  $P_5$  $P<sub>6</sub>$  $T_0 = \{g\}$
- 6. FL={( $i_L$ ,a), (a,P<sub>6</sub>), (P<sub>6</sub>,b), (b,P<sub>1</sub>), (b, P<sub>3</sub>), (P<sub>1</sub>,c), (P<sub>3</sub>,d), (c,P<sub>4</sub>), (d, P<sub>2</sub>), (P<sub>4</sub>,e), (P<sub>2</sub>,e), (e, P<sub>5</sub>), (P<sub>5</sub>,f), (P<sub>5</sub>,g), (f, P<sub>6</sub>), (g, O<sub>L</sub>)}
- 5. A nem maximális (A,B) párok törlése:  $Y_L = \{(b\}, \{c\}), (\{d\}, \{e\}), (\{b\}, \{d\}), (\{c\}, \{e\}), (\{e\}, \{f, g\}), (\{a, f\}, \{b\})\} \cup \{i_L, o_L\}$  $P_1$  $P_2$   $P_3$   $P_4$   $P_5$  $P_6$
- 6. FL={(i<sub>L</sub>,a), (a,P<sub>6</sub>), (P<sub>6</sub>,b), (b,P<sub>1</sub>), (b, P<sub>3</sub>), (P<sub>1</sub>,c), (P<sub>3</sub>,d), (c,P<sub>4</sub>), (d, P<sub>2</sub>), (P<sub>4</sub>,e), (P<sub>2</sub>,e),  $(e, P_5)$ ,  $(P_5, f)$ ,  $(P_5, g)$ ,  $(f, P_6)$ ,  $(g, o_1)$ }

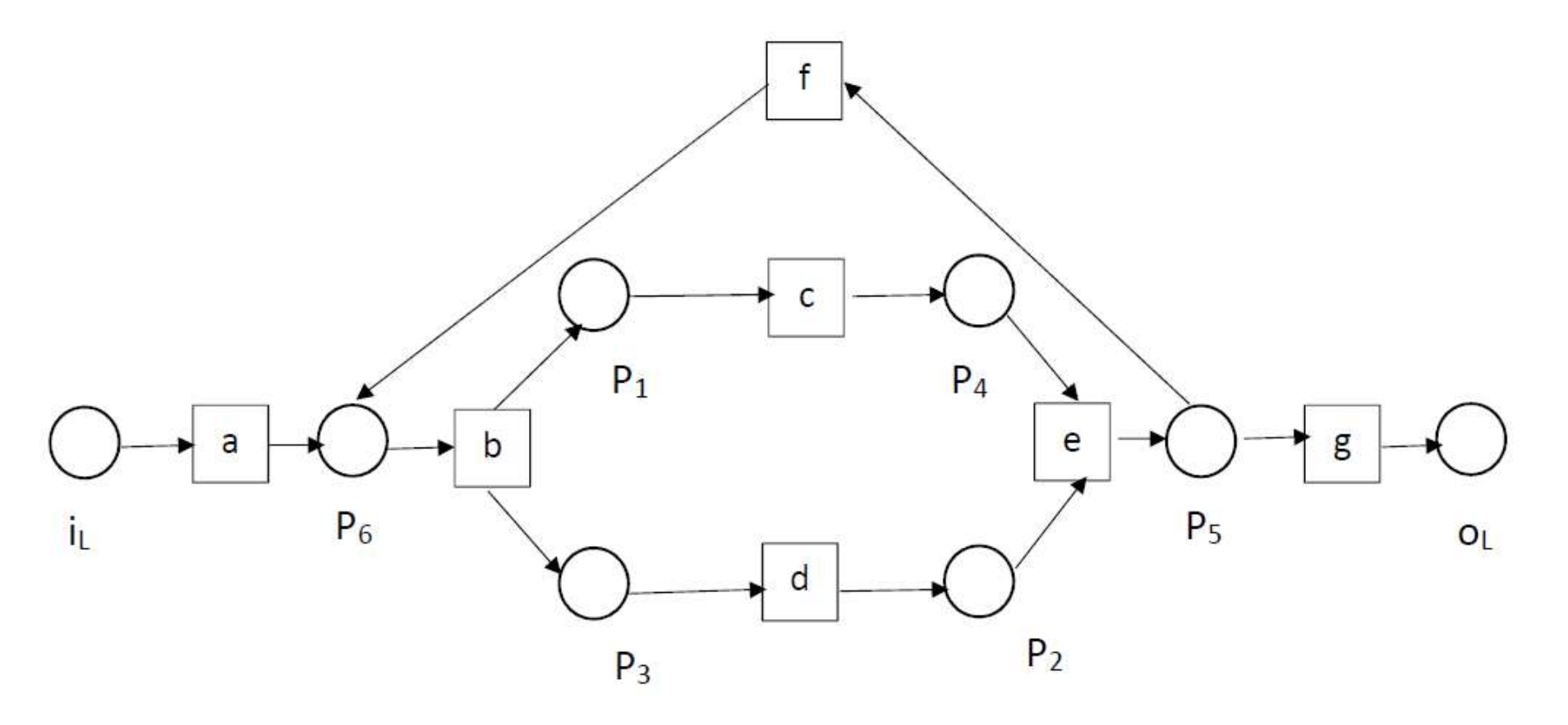

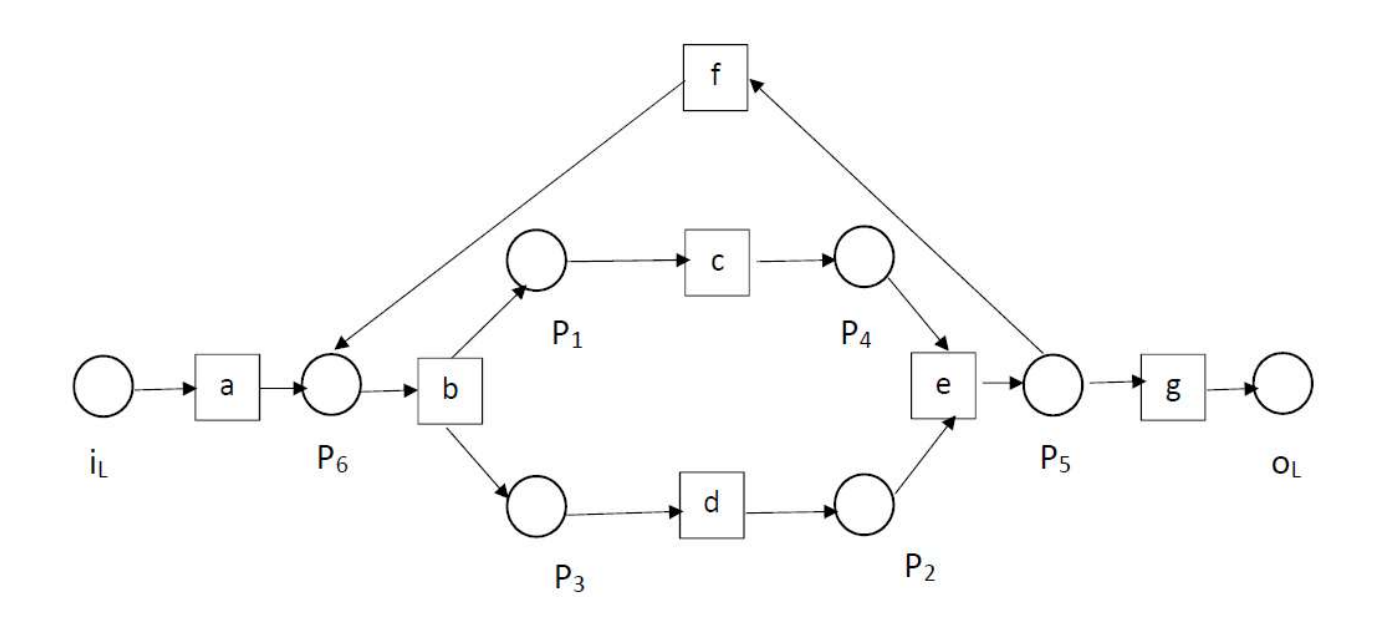

Lábnyom táblázat loghoz és modellhez:

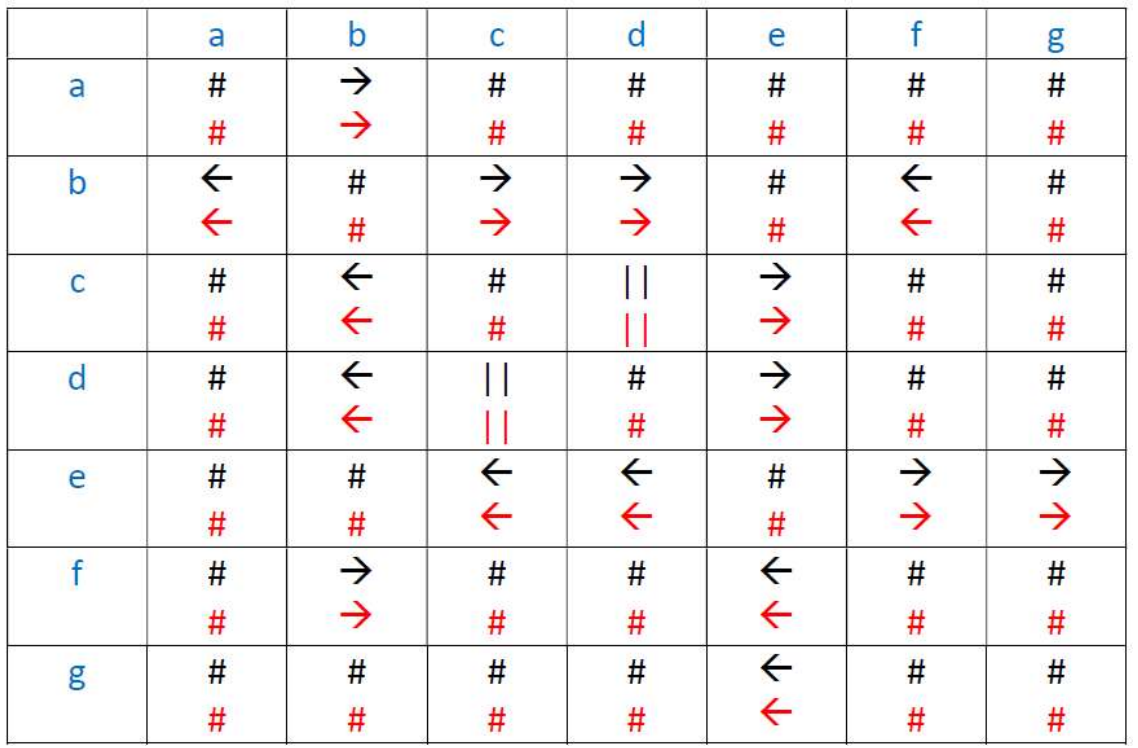

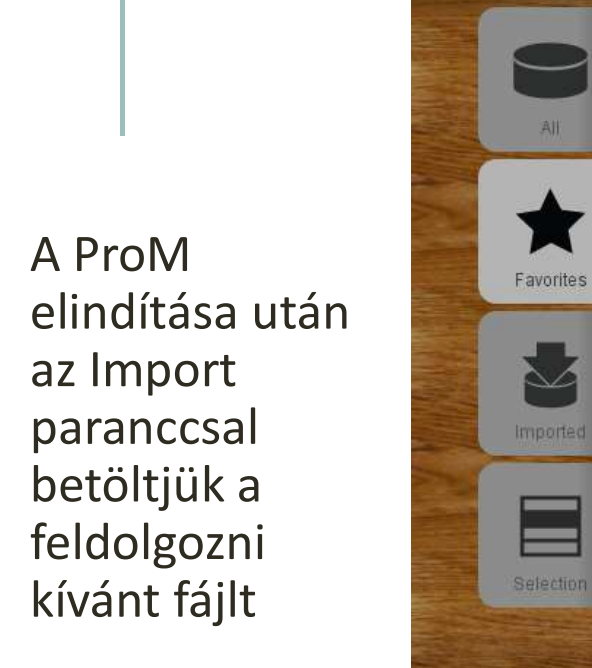

pl. repairExample. mxml

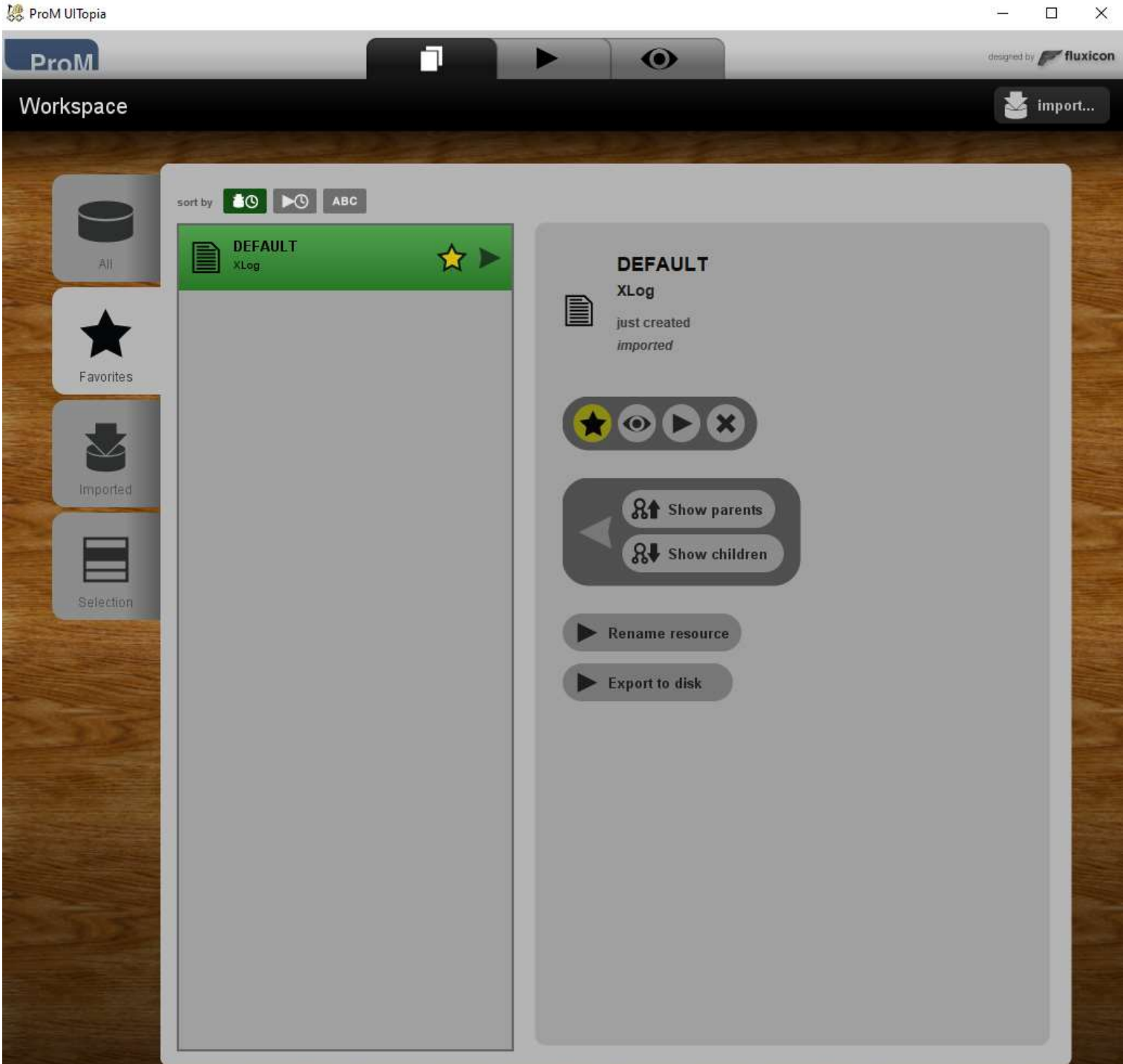

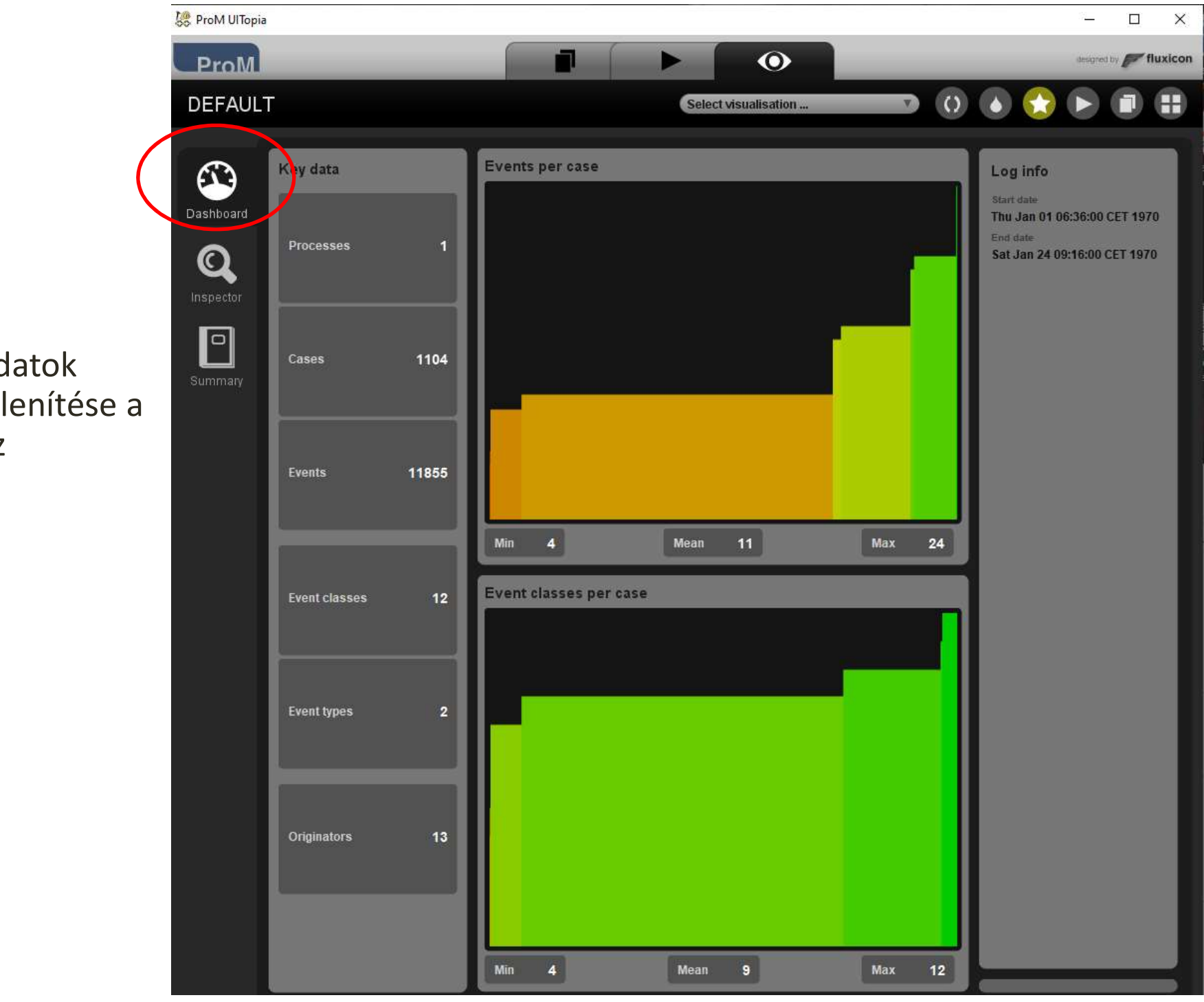

Alapadatok megjelenítése a loghoz

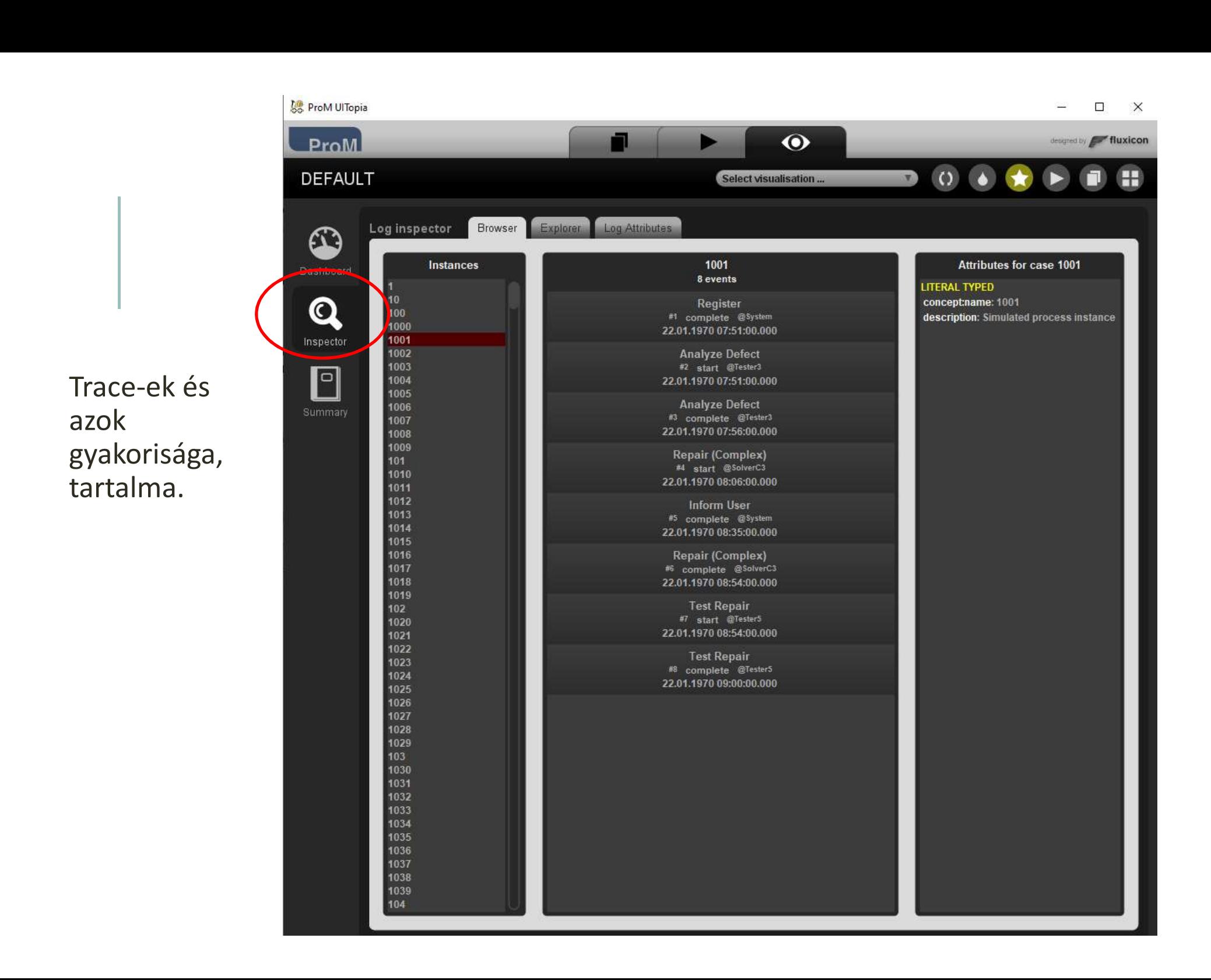

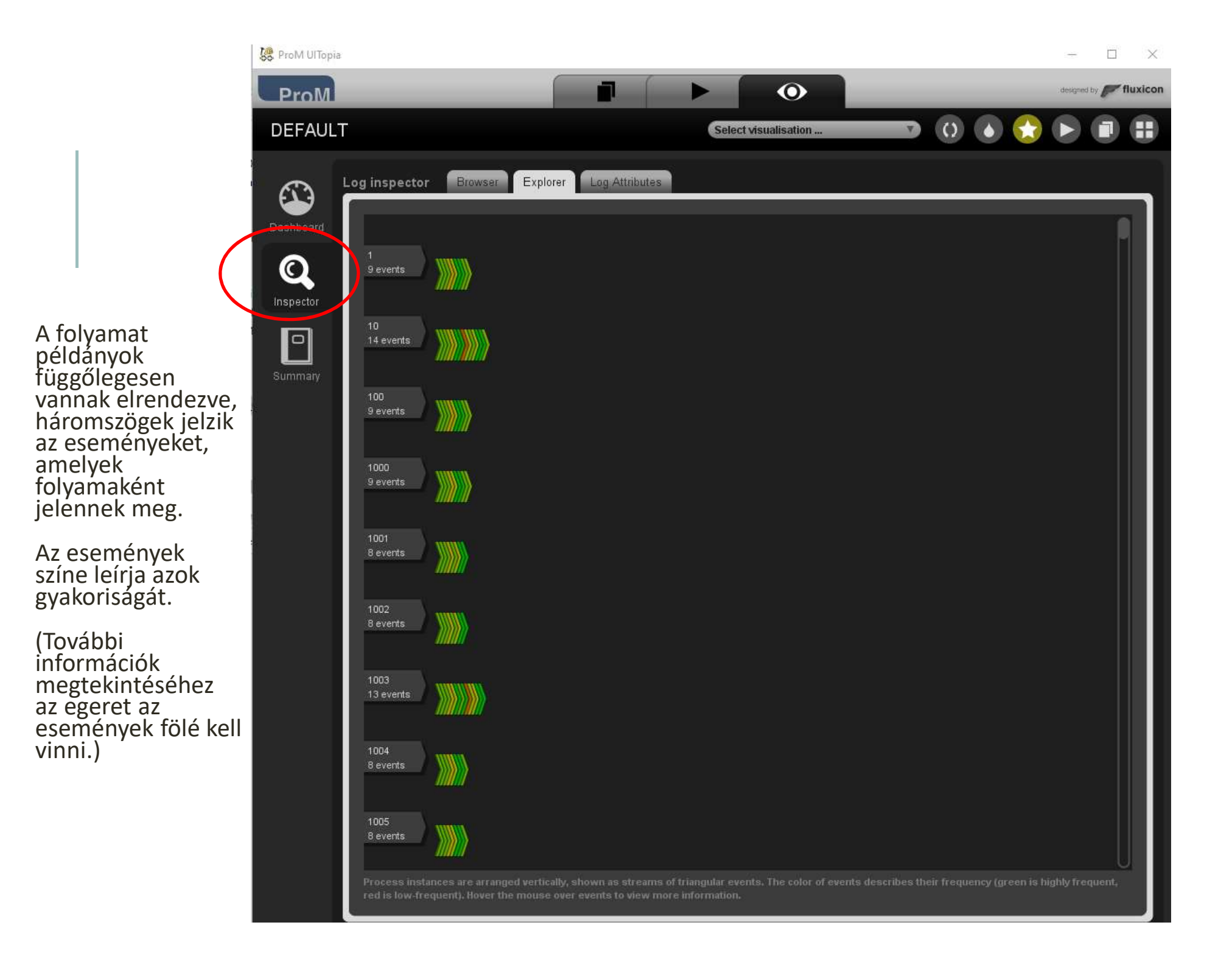

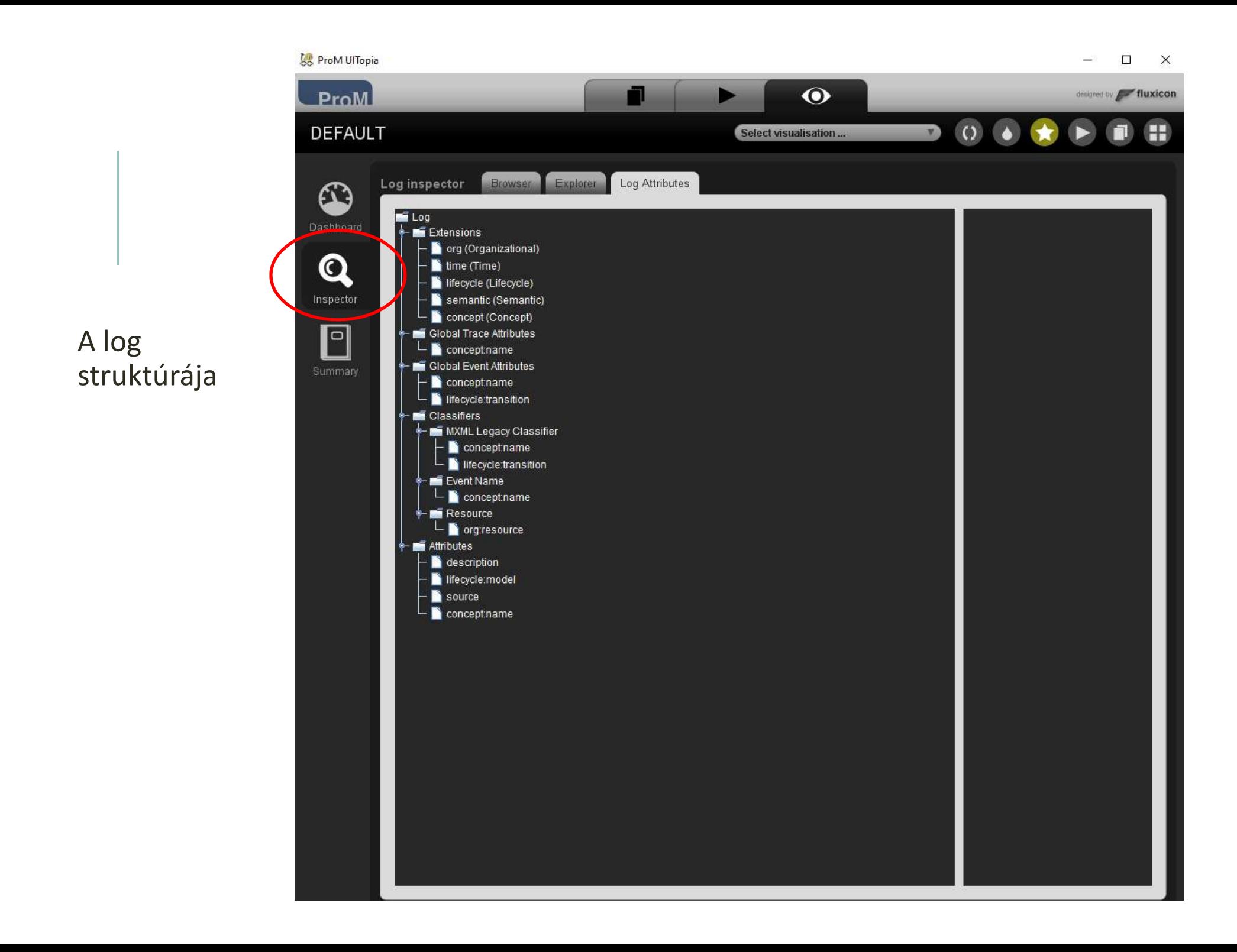

Összefoglaló (B található adatokról

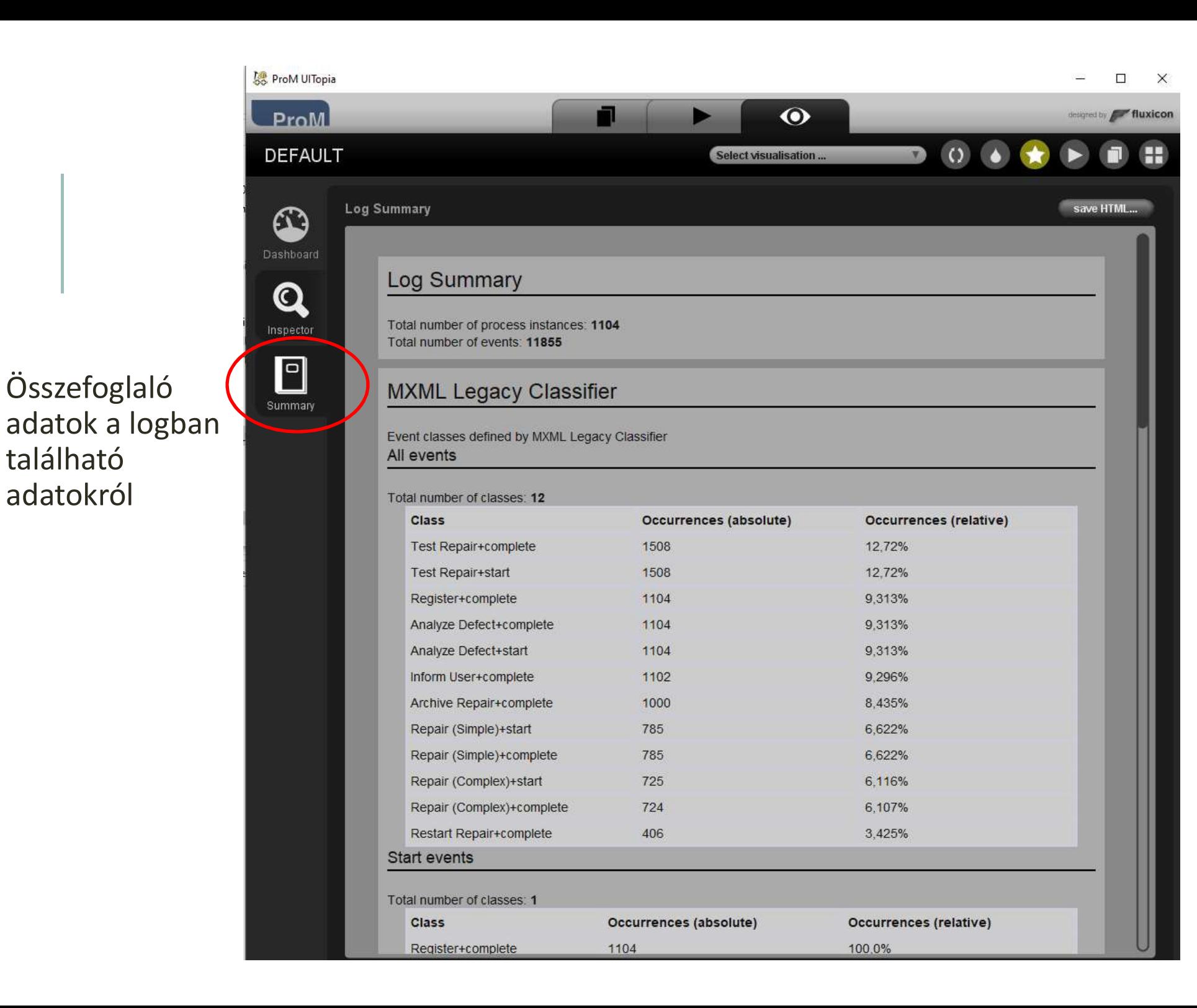

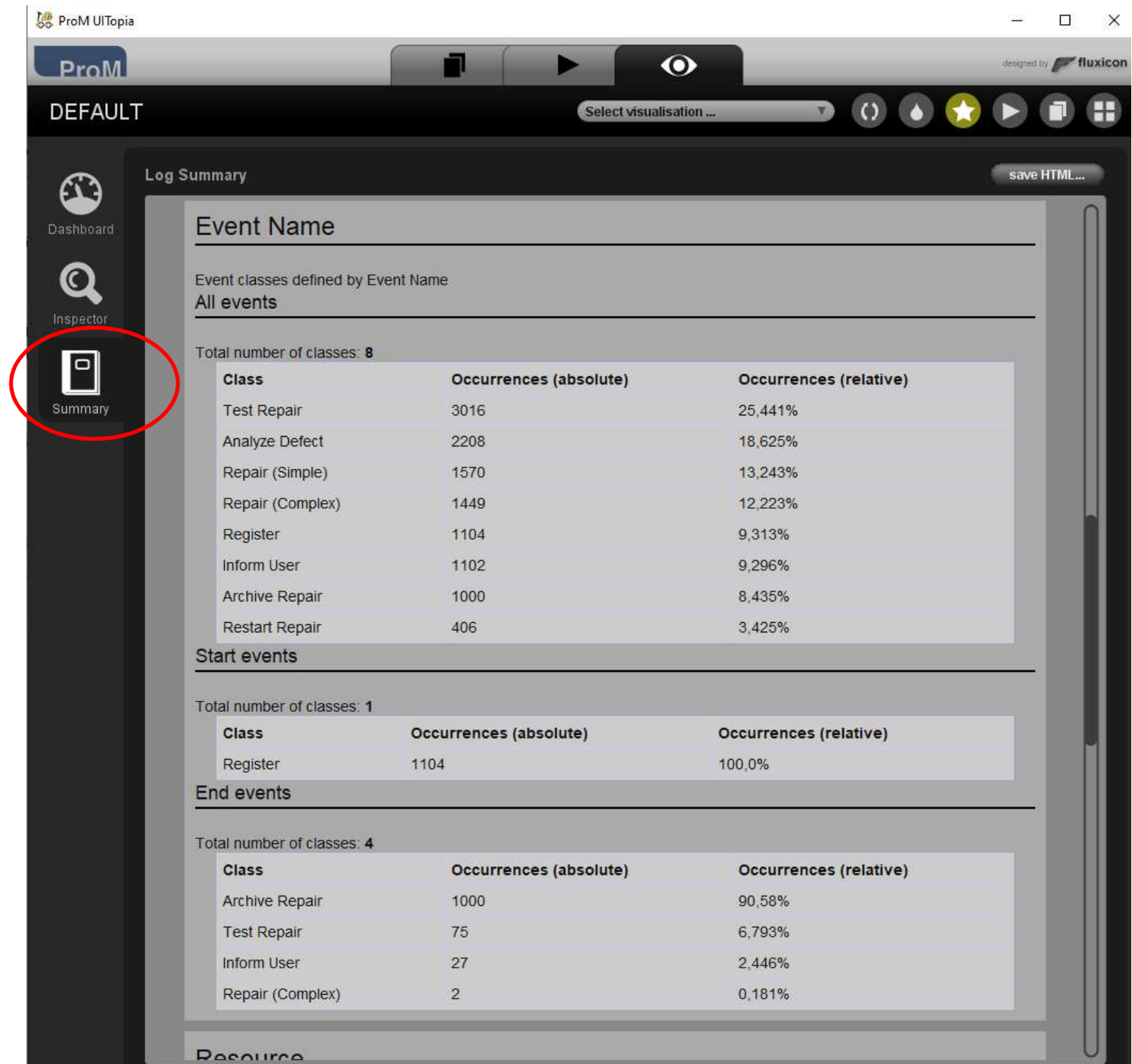

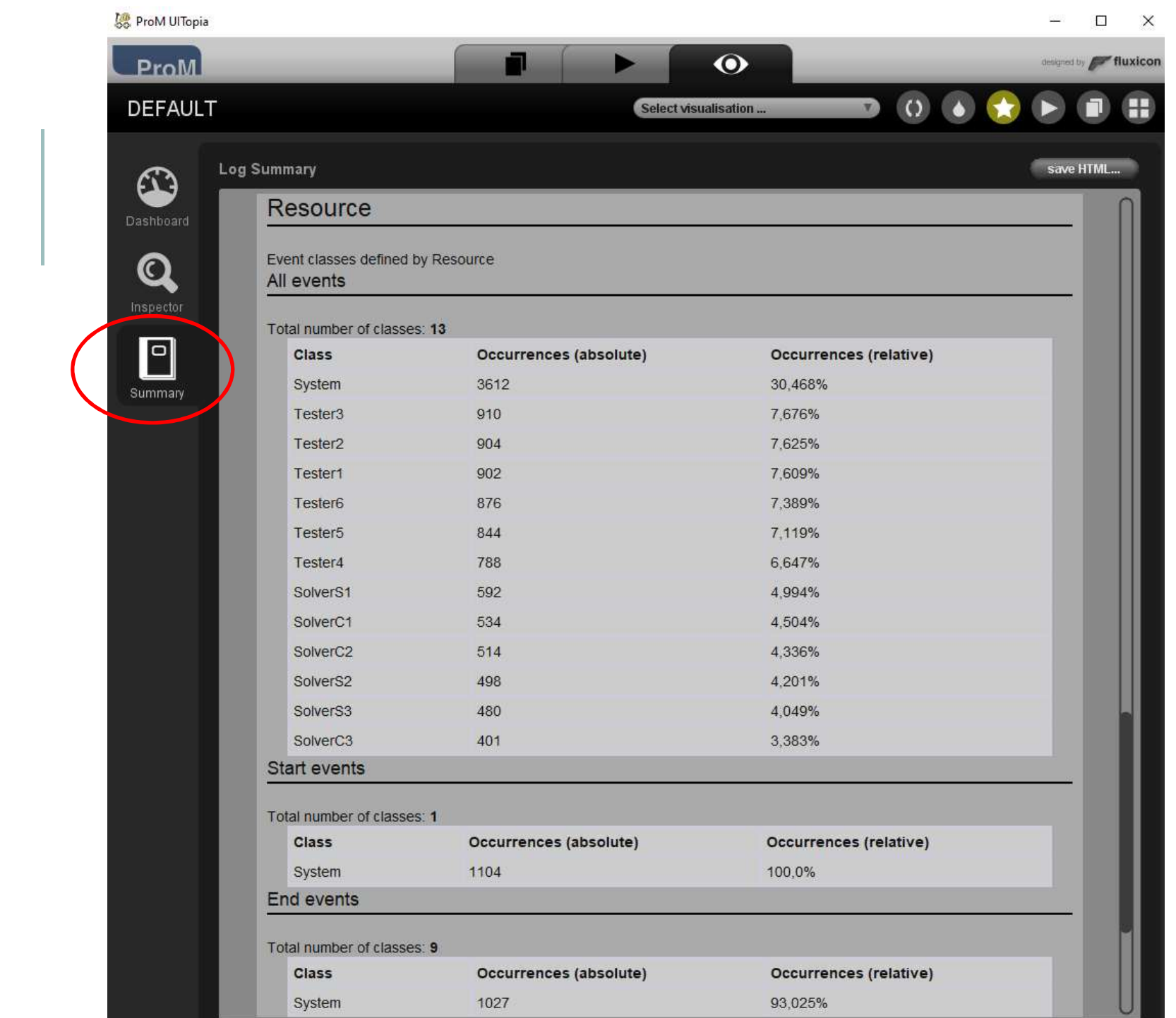

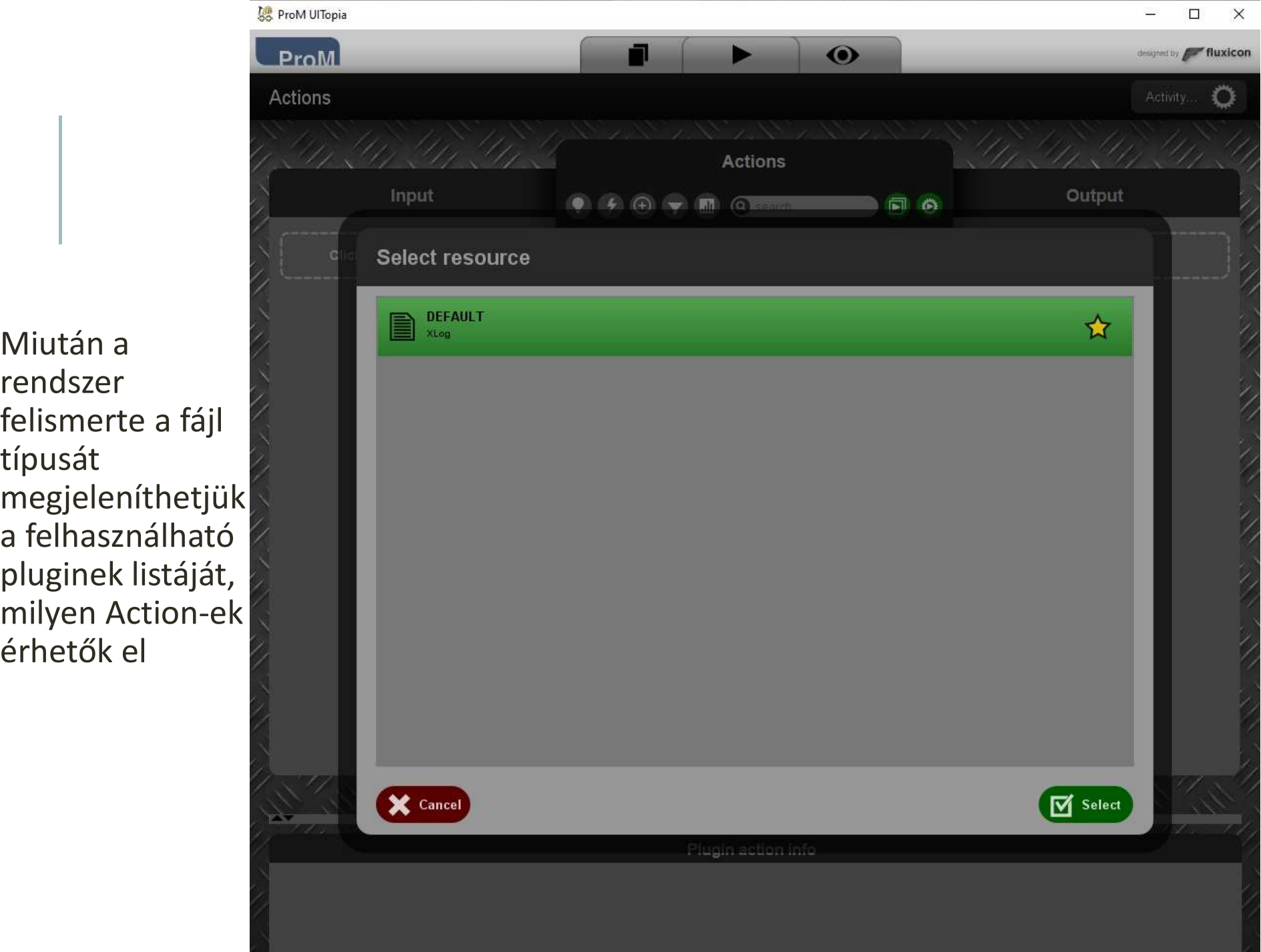

Miután a rendszer felismerte a fájl típusát megjeleníthetjük a felhasználható<br>pluginek listáját, milyen Action-ek érhetők el

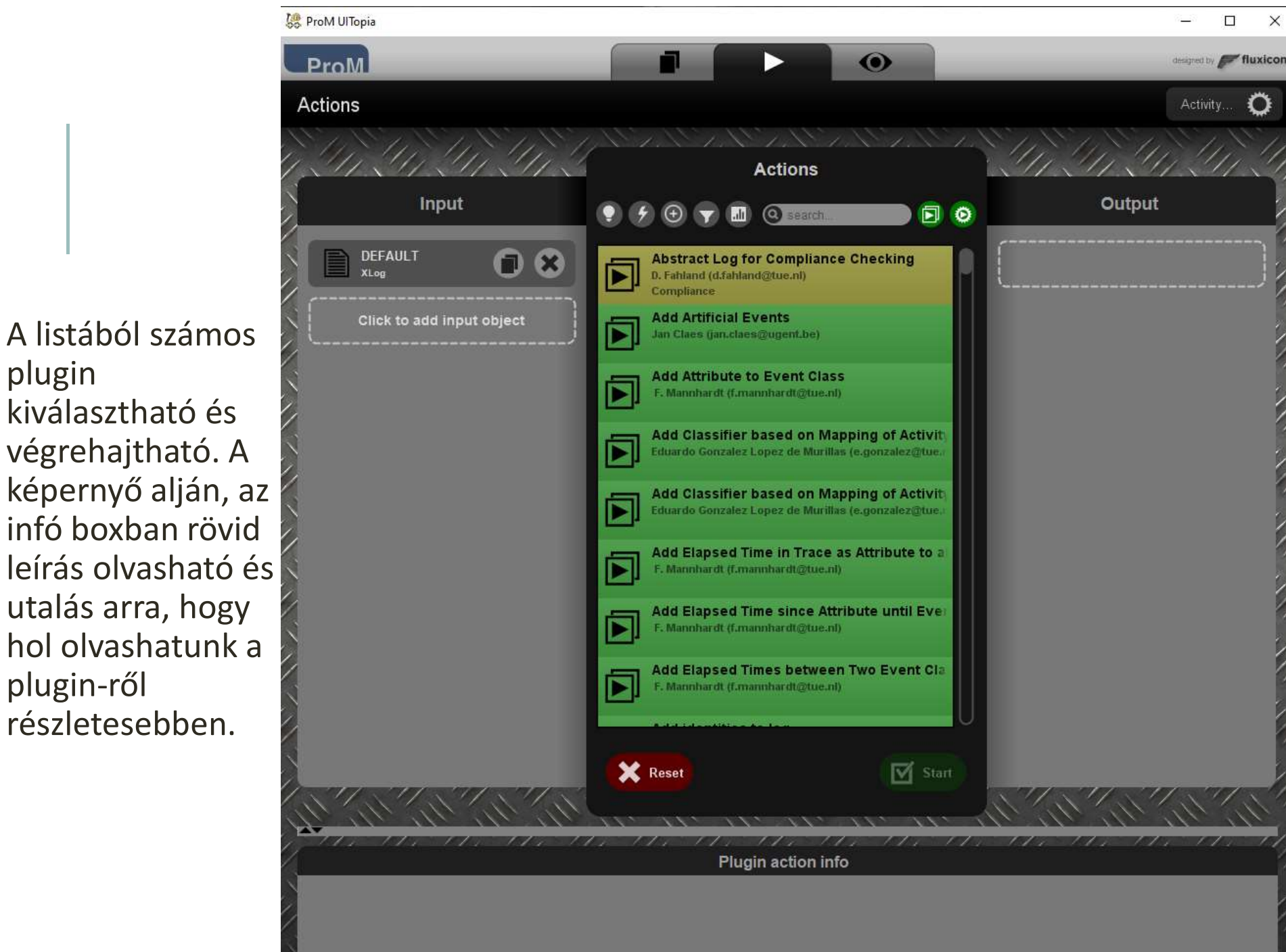

plugin kiválasztható és végrehajtható. A képernyő alján, az leírás olvasható és utalás arra, hogy hol olvashatunk a plugin-ről részletesebben.

Átmenet rendszer előállítása: a gráfban végig követhetők az egyes állapotok, mely állapotból mely művelet hatására jutottunk más állapotba, leolvashatók a lehetséges lefutások (tarceek).

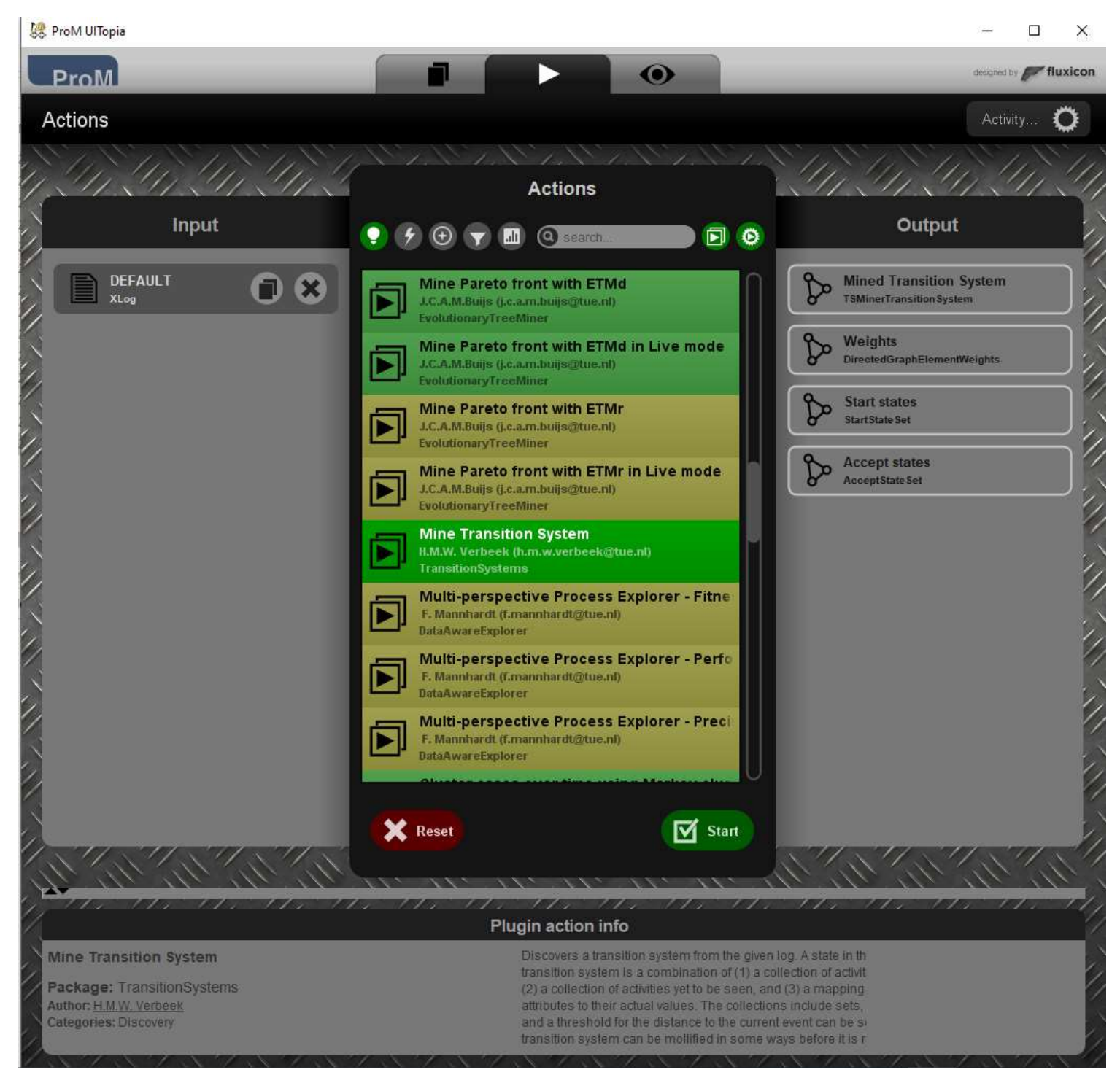

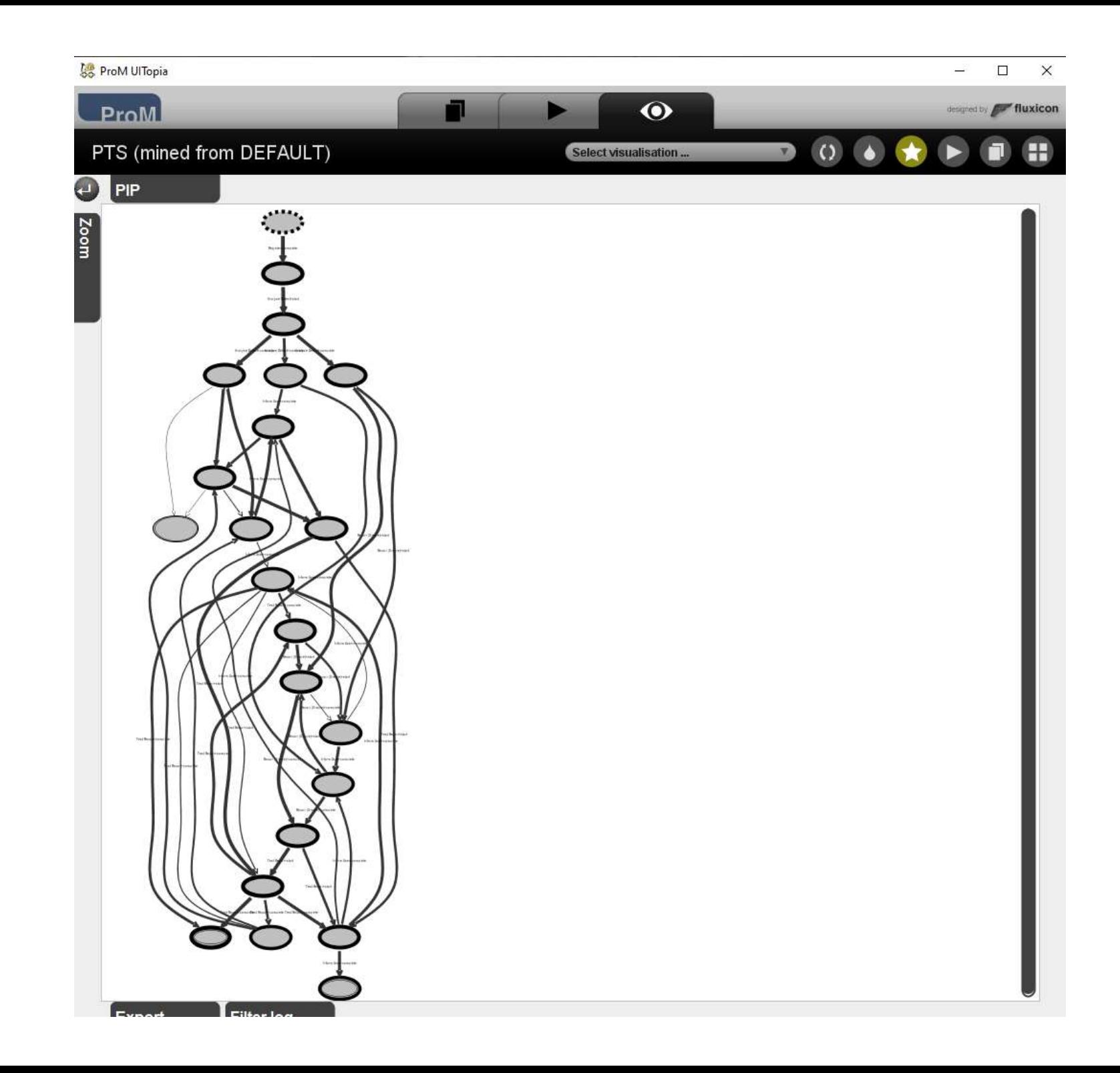

Átmenet rendszerhez tartozó gráf

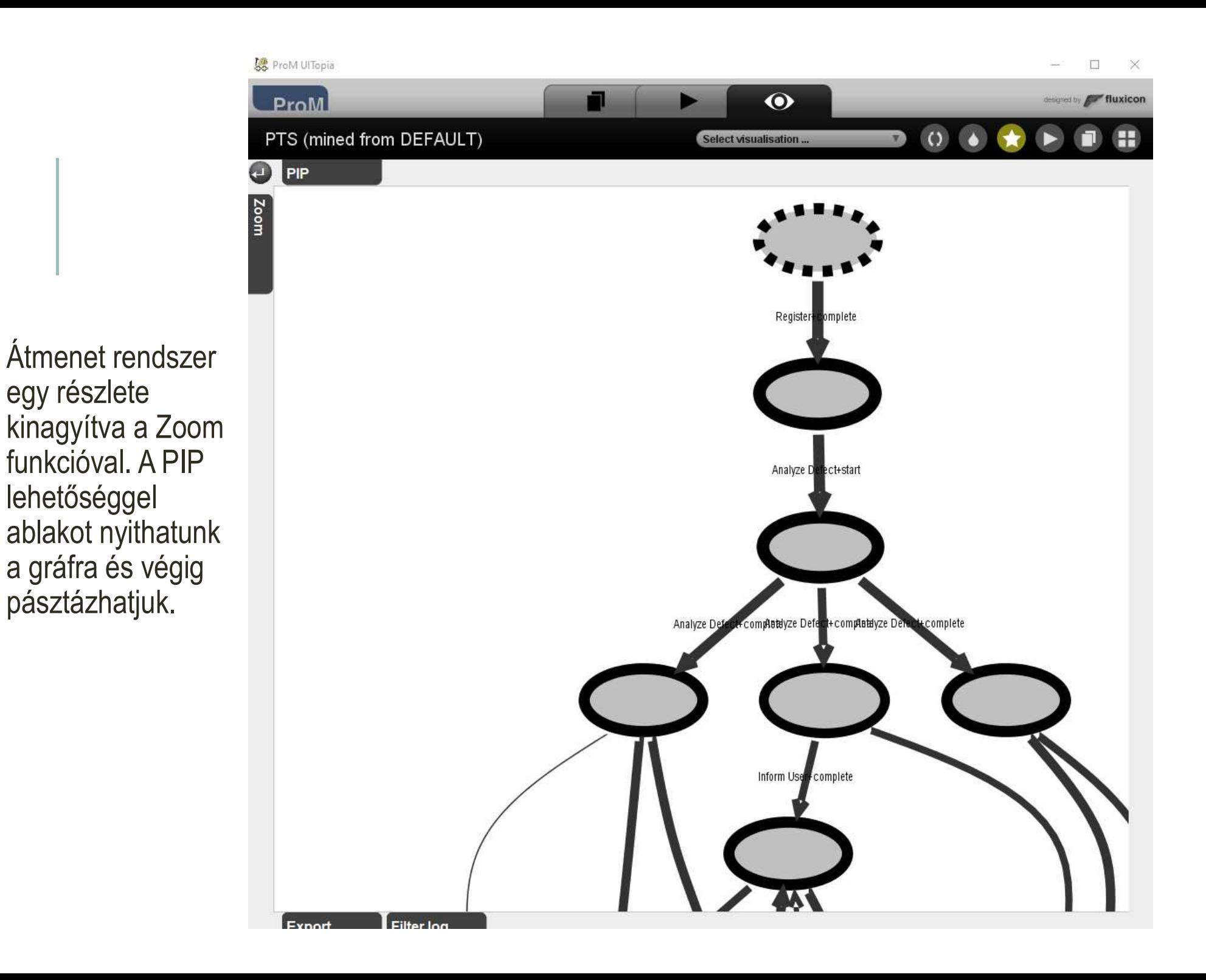

kiválasztása a felkínált

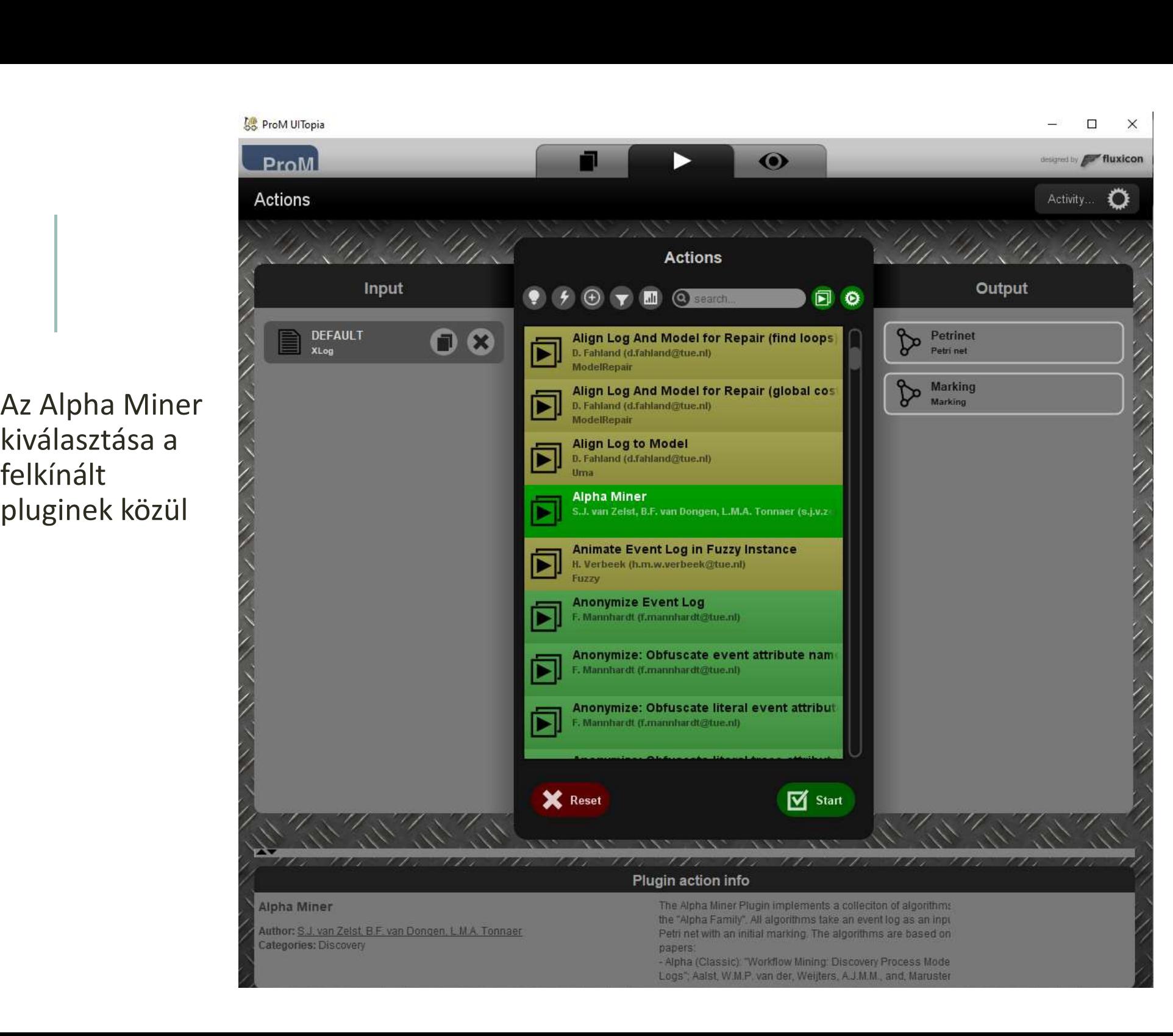

Az Alpha algoritmus konfigurálása (az algoritmusnak vannak már különböző változatai)

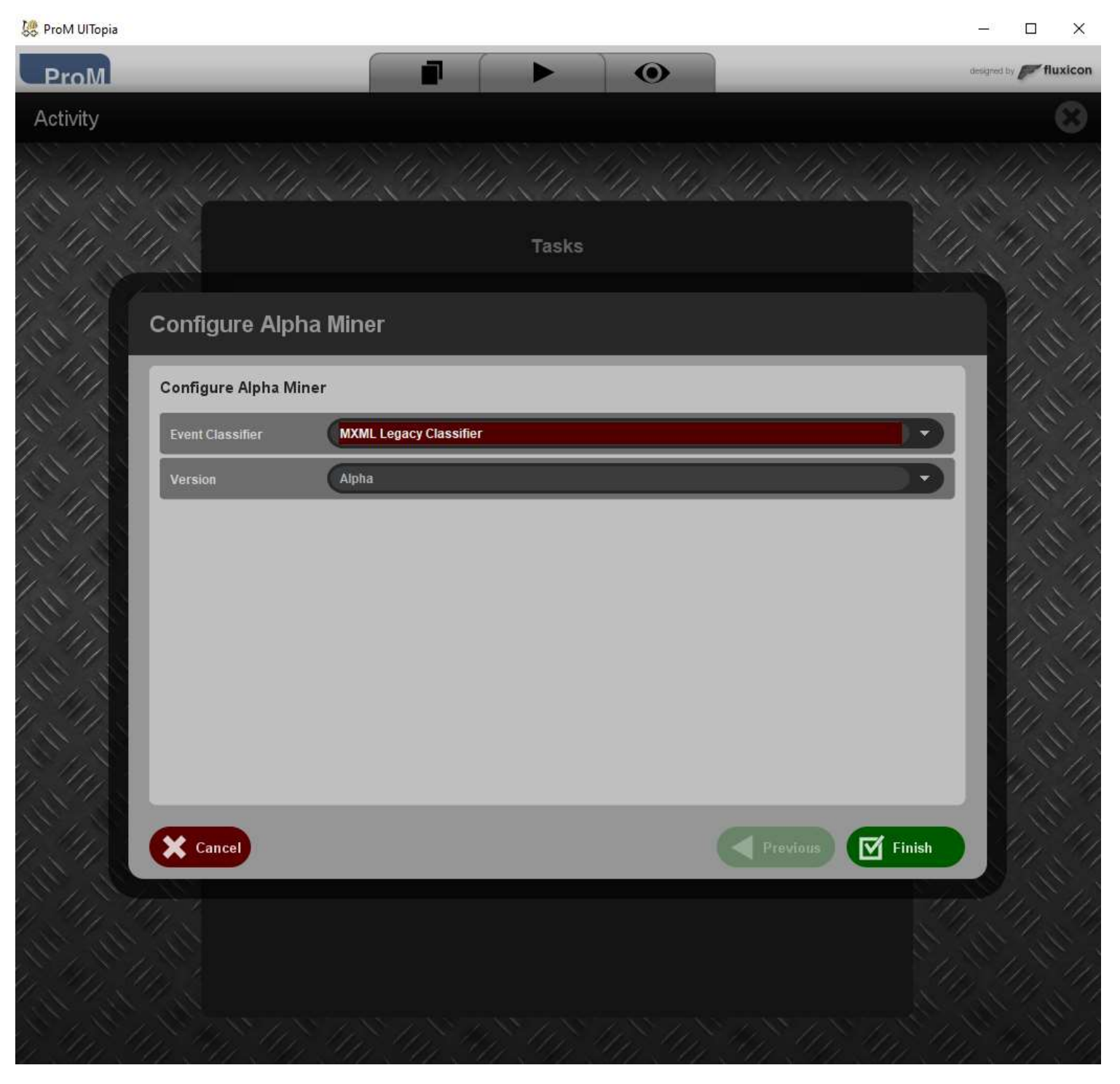

### A LOGBÓL KIBÁNYÁSZOTT FOLYAMATI MODELL

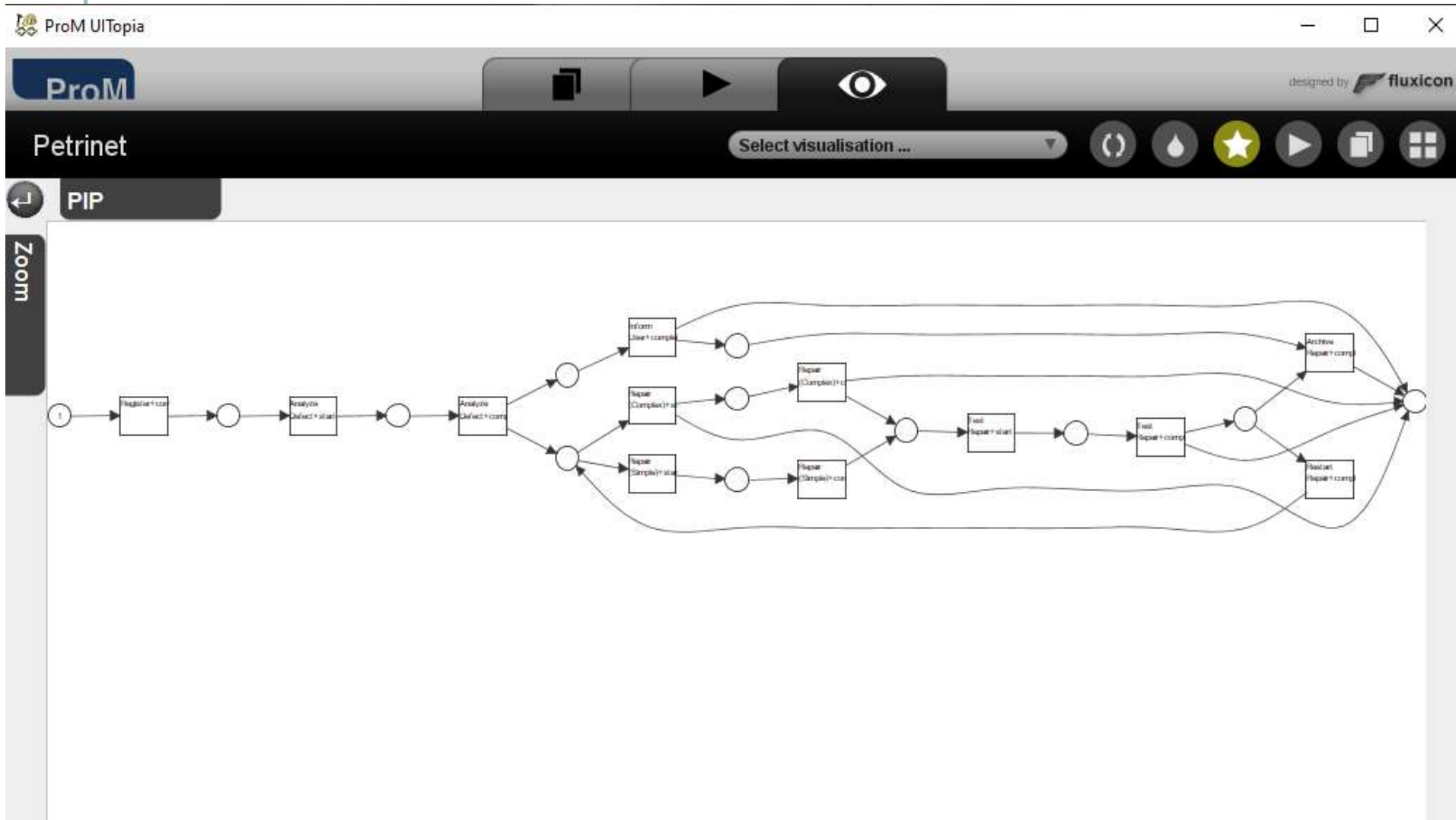

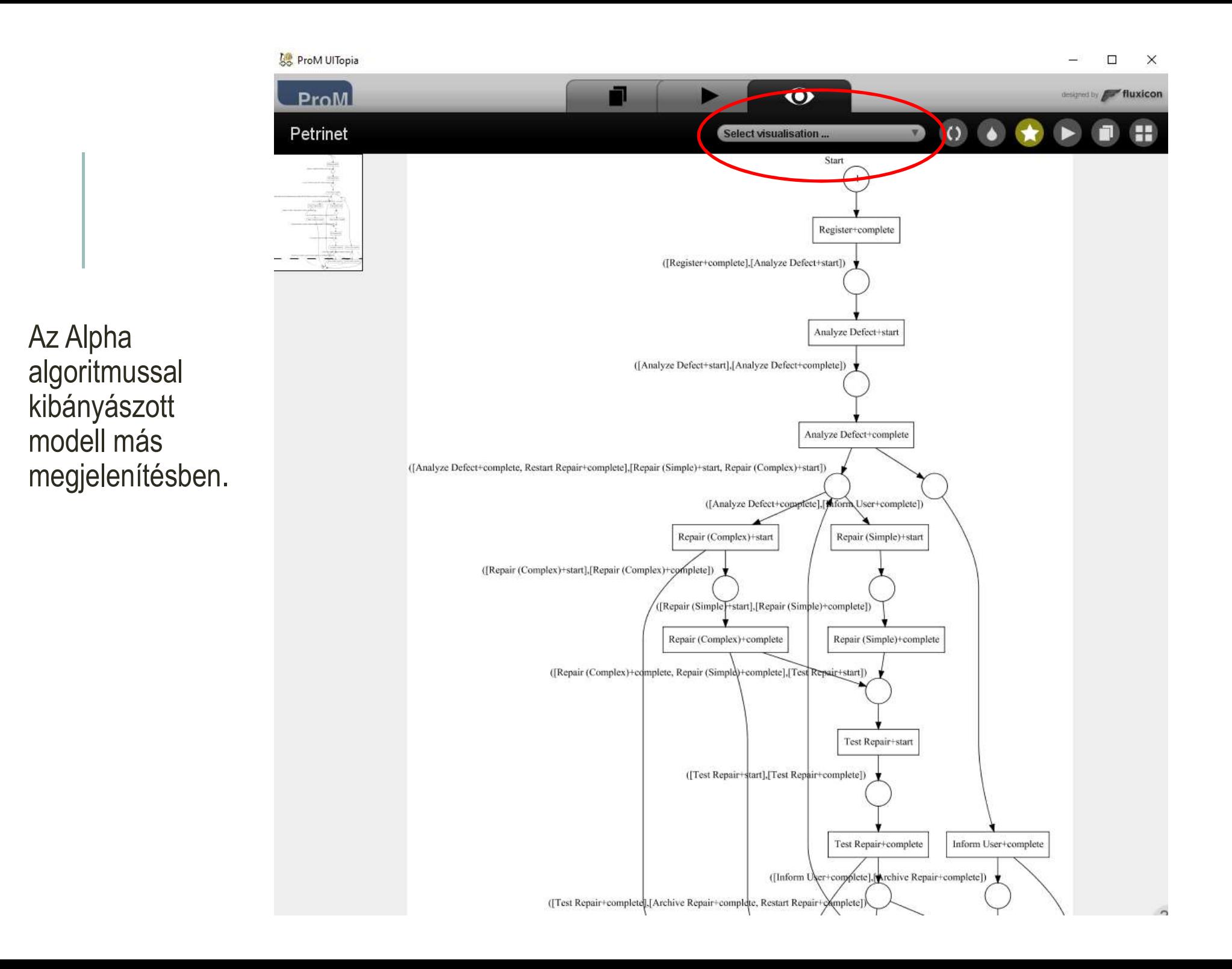

Másik discovery a Fuzzy Model

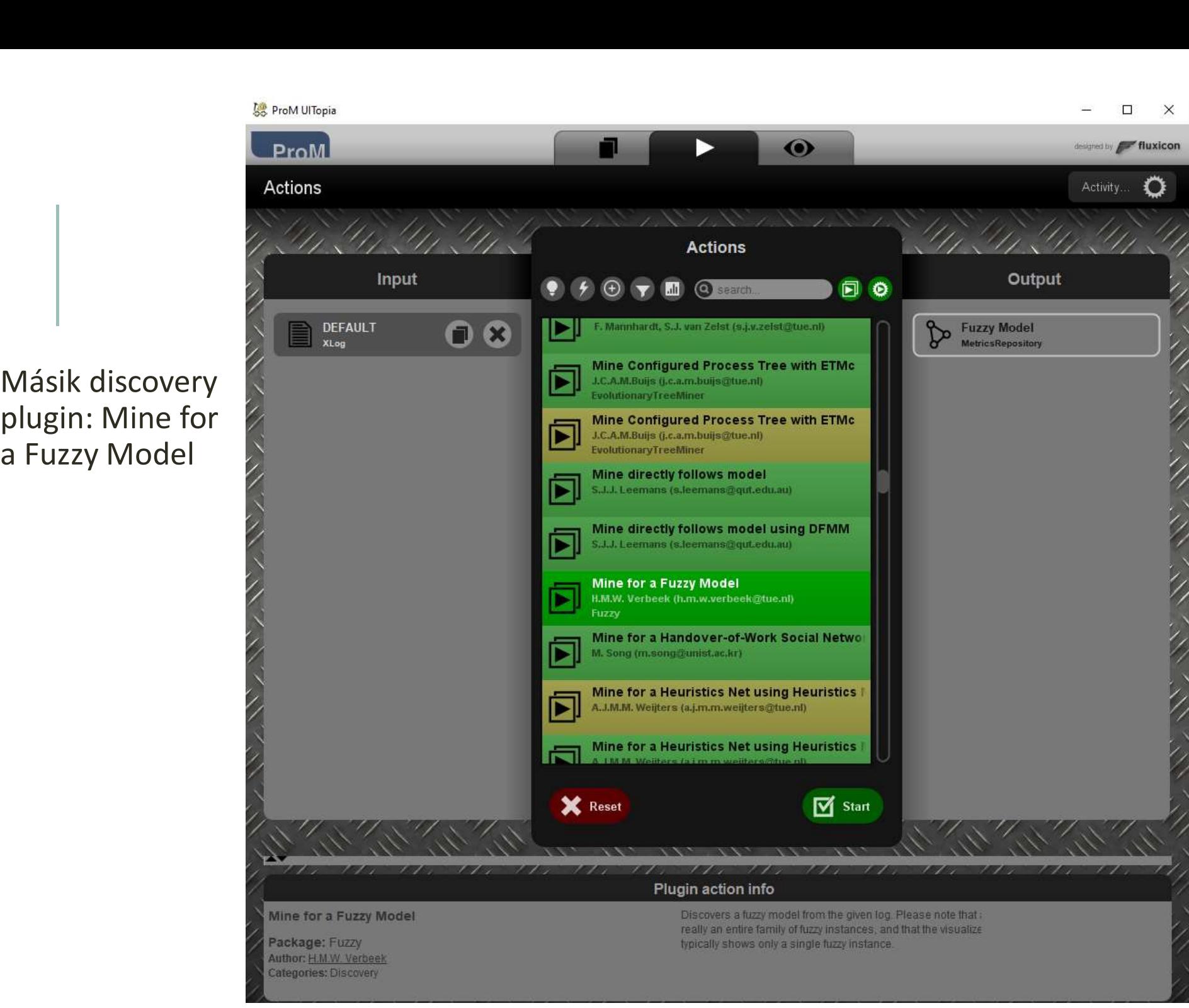

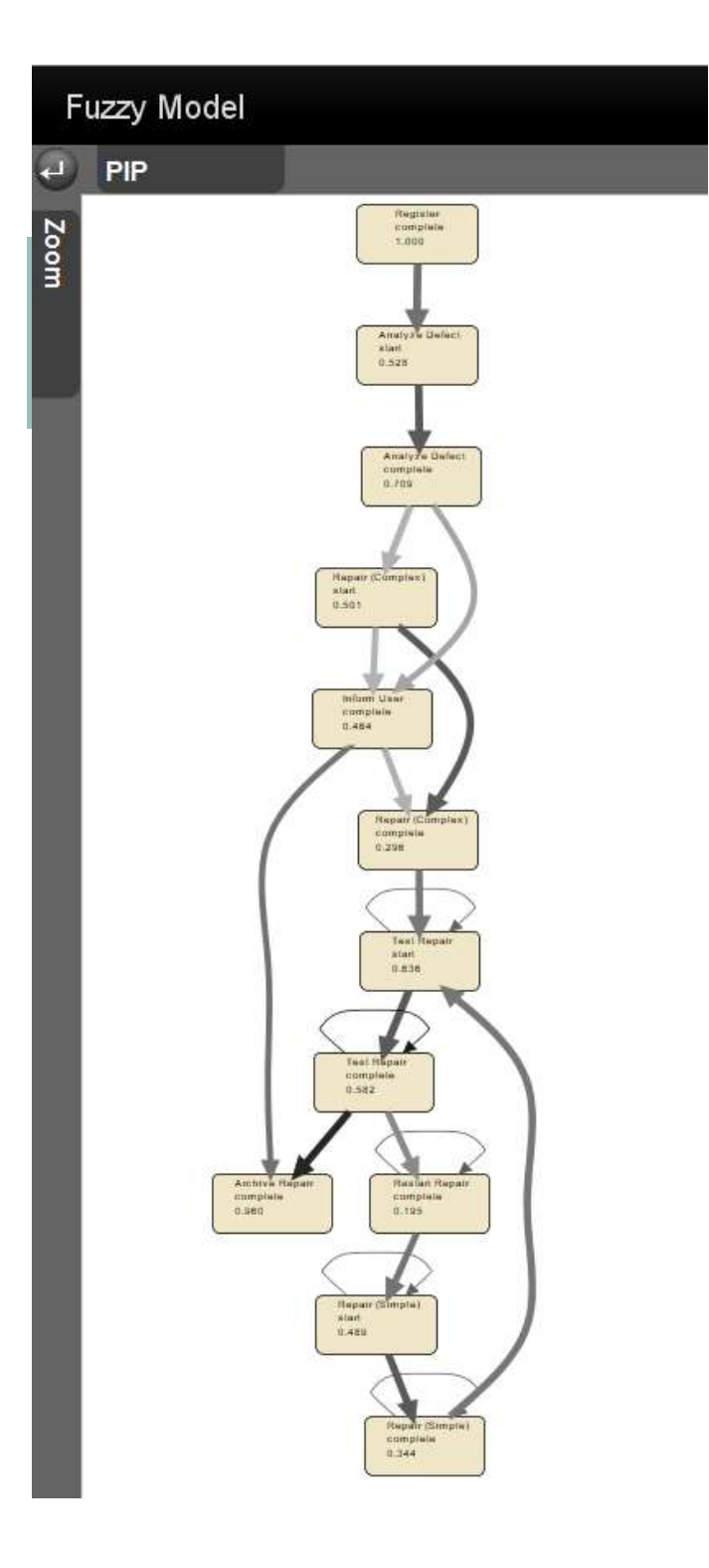

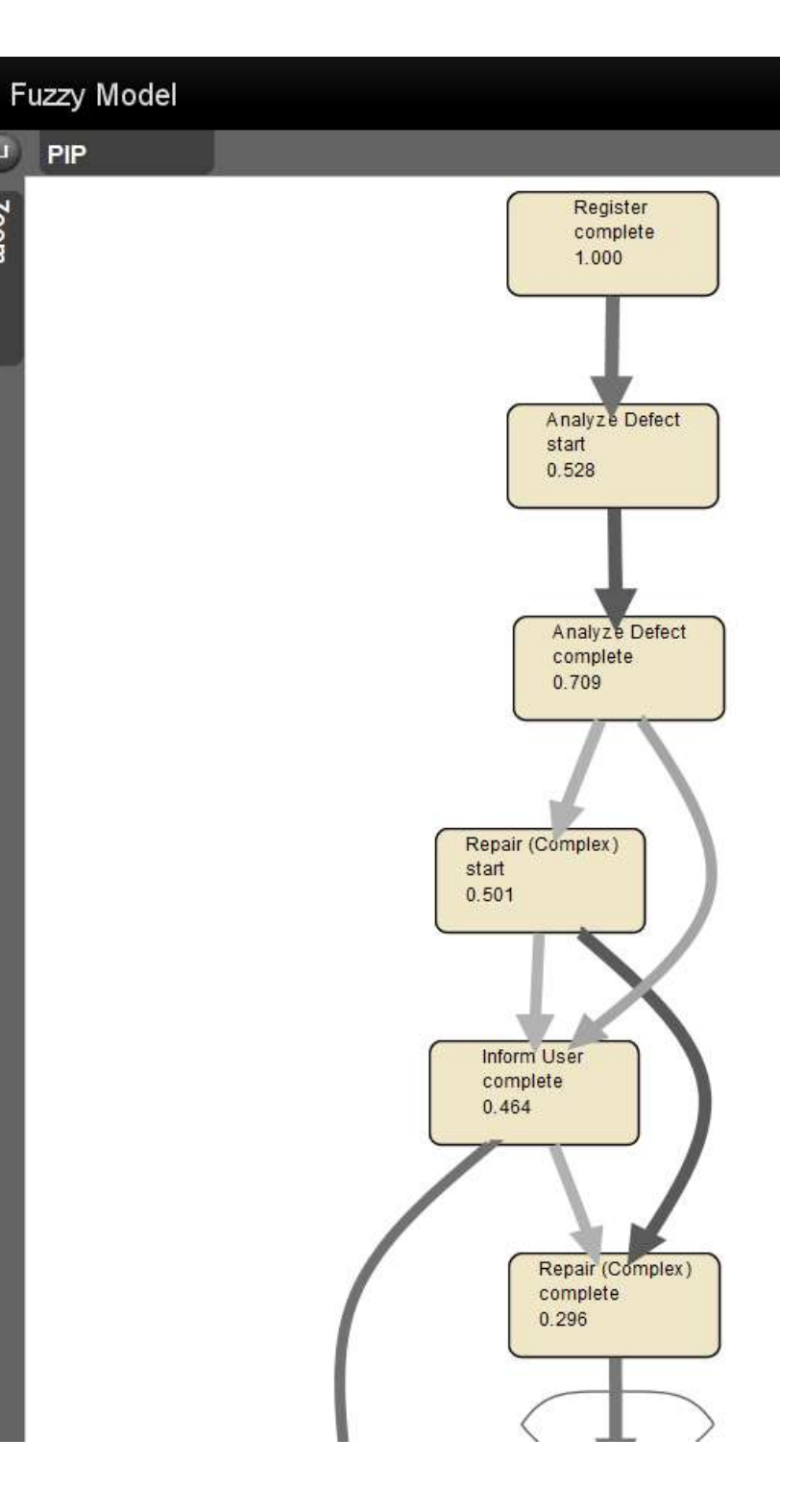

霜

Zoom

PIP